# **FACULTAD DE CIENCIAS E INGENIERIA**

# **PROGRAMA ACADÉMICO DE ECOLOGIA**

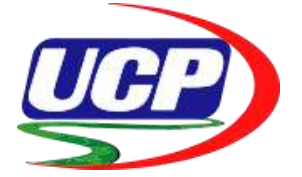

**INFORME FINAL DE TESIS**

# **"DETERMINACIÓN DE LA COBERTURA DE ÁREAS VERDES EN EL INSTITUTO NACIONAL DE INNOVACIÓN AGRARIA - DISTRITO DE SAN JUAN BAUTISTA MEDIANTE EL USO DE DRONE MULTIESPECTRAL 2023"**

# **PARA OPTAR EL TÍTULO PROFESIONAL DE LICENCIADO EN ECOLOGIA**

**AUTORES:** Bach. Robín José Vásquez Torres Bach. Francesco Alonso Ahuanari Céspedes

**ASESOR:** Ing. Marco Antonio Paredes Riveros

 $ln,$ 

Región Loreto, Perú 2024

#### *Dedicatoria.*

*Dedico este trabajo de investigación a mi madre Lourdes Céspedes Rodríguez por ser el motivo principal para lograr mis metas y objetivos, por enseñarme que es la resiliencia en estos últimos años, por haberme apoyado en cada proyecto que he iniciado en la vida tanto académica como profesional, por haber sido ese soporte incondicional, asimismo, dedico a mi hermano Diego Ahuanari Céspedes por ser otro apoyo ilimitado hacia mi persona y por nunca haber tirado la toalla en los momentos más difíciles.*

*Alonso Francesco.*

*Dedico este trabajo de investigación a mi familia quienes siempre están presentes de manera incondicional en la realización de mis sueños y de mi vida profesional.*

*El trabajo de igual manera lo dedico a mis maestros de la Universidad Científica del Perú, porque siempre están apoyándome en las diferentes etapas de este proceso universitario.*

*Robín Vásquez*

#### *Agradecimiento.*

*Mi agradecimiento ante todo es para Dios por ser mi guía y acompañante en mi vida, y por siempre llenarme de fortaleza y energía para seguir adelante cada día.*

*De manera especial al asesor del proyecto profesional, Ing. Marco Antonio Paredes Riveros M. Sc. por haberme guiado, no solo en la elaboración de este trabajo de titulación, sino en todo mi proceso de carrera universitaria y haber brindado apoyo profesional y seguir cultivando valores. Por haberme aceptado ser su practicante en el SENAMHI - Loreto y haberme dado la oportunidad de conocer a investigadores de talla internacional en estudios de hidrología y ecología acuática continental.*

*Mi agradecimiento ante todo es para Dios por ser mi guía y acompañante en mi vida, y por siempre llenarme de fortaleza y energía para seguir adelante cada día.*

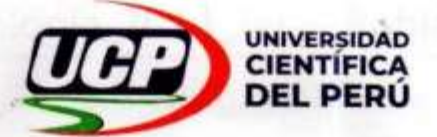

"Año del Bicentenario, de la consolidación de nuestra Independencia, y de la conmemoración de las heroicas batallas de Junin y Ayacucho"

## CONSTANCIA DE ORIGINALIDAD DEL TRABAJO DE INVESTIGACIÓN

#### DE LA UNIVERSIDAD CIENTÍFICA DEL PERÚ - UCP

El presidente del Comité de Ética de la Universidad Científica del Perú - UCP

Hace constar que:

La Tesis titulada:

# DETERMINACIÓN DE LA COBERTURA DE ÁREAS VERDES EN EL **INSTITUTO NACIONAL DE INNOVACIÓN AGRARIA - DISTRITO DE** SAN JUAN BAUTISTA MEDIANTE EL USO DE DRONE **MULTIESPECTRAL 2023**

De los alumnos: ROBIN JOSE VASQUEZ TORRES Y FRANCESCO ALONSO AHUANARI CESPEDES, de la Facultad de Ciencias e Ingeniería pasó satisfactoriamente la revisión por el Software Antiplagio, con un porcentaje de 15% de similitud.

Se expide la presente, a solicitud de la parte interesada para los fines que estime conveniente.

San Juan, 11 de abril del 2024.

Mgr. Arq. Jorge L. Tapullima Flores Presidente del Comité de Ética - UCP

JLTF/ri-a 134-2024

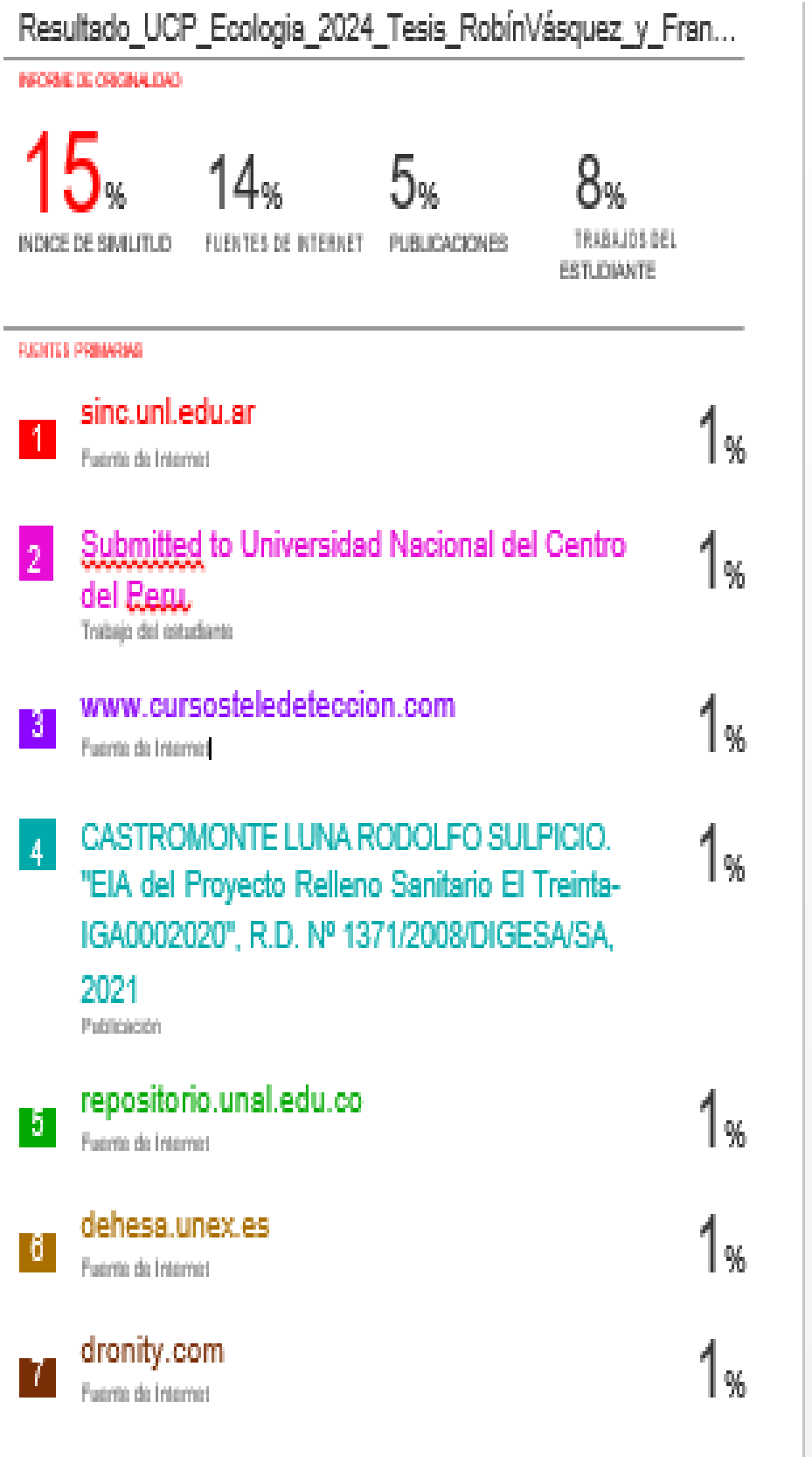

# turnitin $\bigcirc$

# Recibo digital

Este recibo confirma guesu trabajo ha sido recibido por Turnitin. A continuación podrá ver la información del recibo con respecto a su entrega.

La primera página de tus entregas se muestra abajo.

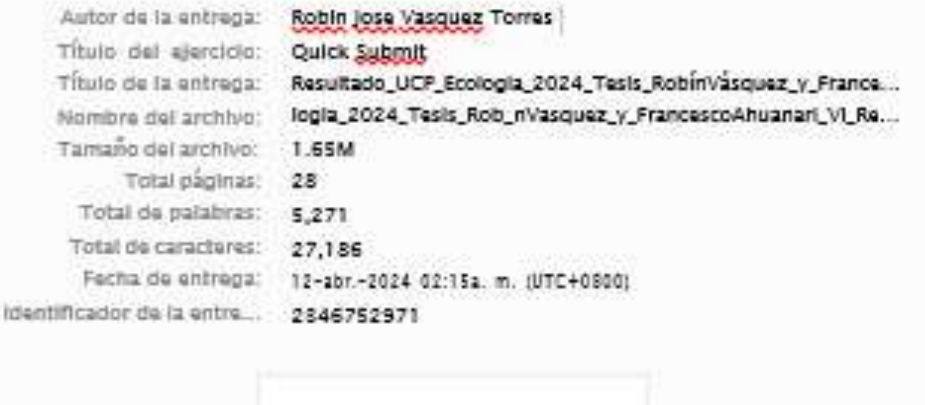

**Contract Avenue** 

÷

Deredice de mitor 2014 Sanding Todos los deredito exercit

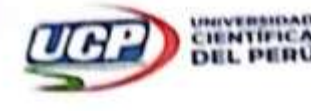

**FACULTAB DE CHENGEAN R INGENIERIA** 

# **ACTA DE SUSTENTACIÓN DE TESIS**

# **FACULTAD DE CIENCIAS E INGENIERÍA**

Con Resolución Decanal Nº 419-2023-UCP-FCEI del 15 de junio del 2023, la Facultad de Con Resolución Decanal Nº 419-2023-UCP-FCEI del 15 de junio del 2023, incretas e Ingeniería de la Universidad Científica Del Perú - UCP designa como Jurado Evaluador de la tesis a los señores:

- · Ing. Carmen Patricia Cerdeña del Aguila, Dra.
- · Ing. Frank Romel León Vargas, Dr.

Presidente Miembro Miembro

· Ing. Gustavo Fernando Gamarra Ramirez, Mgr.

Como Asesor de la Tesis Ing. Marco Paredes Riveros, M.Sc.

En la ciudad de lquitos, siendo las 10:00 am del día 12 de abril de 2024, supervisado por la En la ciudad de Iquitos, siendo las 10:00 am del día 12 de abrir de 2024.<br>Secretaria Académica de la Facultad de Ciencias e Ingeniería de la Universidad Científica del Secretaria Academica de la Facultad de Ciencias e ingeniería de la videfensa de la Tesis:<br>Perú, se constituyó el Jurado para escuchar la sustentación y defensa de la Tesis: Perú, se constituyó el Jurado para escuchar la sustemación y externacional DE<br>DETERMINACIÓN DE LA COBERTURA DE AREAS VERDES EN EL INSTITUTO NACIONAL DE DETERMINACION DE LA COBERTURA DE AREAS VENDES EN LE MONTE EL USO DE DRONE MULTIESPECTRAL 2023

Presentado por las sustentantes

# **VASQUEZ TORRES ROBIN JOSE Y AHUANARI CESPEDES FRANCESCO ALONSO**

Como requisito para optar el título profesional de:

# LICENCIADO EN ECOLOGÍA

Luego de escuchar la sustentación y formuladas las preguntas las que fueron: AS Suellis

El Jurado después de la deliberación en privado llegó a la siguiente conclusión: Que la sustentación es Afrasbado fur Unanizi ded

En fe de lo cual los miembros del Jurado firman el acta.

Ing. Carmen Patricia Cordeña del Aguila, Dra. Presidente

Ing. Frank Rorhel León Vargas, Dr Miembro

Ing. Gustavo'f e Gamarra Ramirez, Mgr. Membro

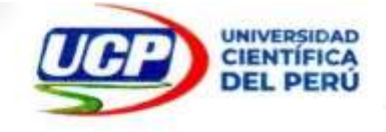

#### **HOJA DE APROBACIÓN**

#### PROGRAMA ACADÉMICO DE ECOLOGÍA TESISTAS: VASQUEZ TORRES ROBIN JOSE y AHUANARI CESPEDES FRANCESCO ALONSO

Tesis sustentada en acto publico el 12 de abril de 2024, a las 10:00 am, en las instalaciones de la UNIVERSIDAD CIENTÍFICA DEL PERÚ.

ING. CARMEN PATRICIA CERDEÑA DEL AGUILA, DRA. PRESIDENTE DE JURADO

ING. FRANK ROMEL LEÓN VARGAS, DR .MIEMBRO DE JURADO

ING. GUSTAVO FERNANDO GAMARRA RAMÍREZ, MGR

**MIEMBRO DE JURADO** 

ING. MARCO PAREDES RIVEROS, M.SC **ASESOR** 

# ÍNDICE DE CONTENIDO

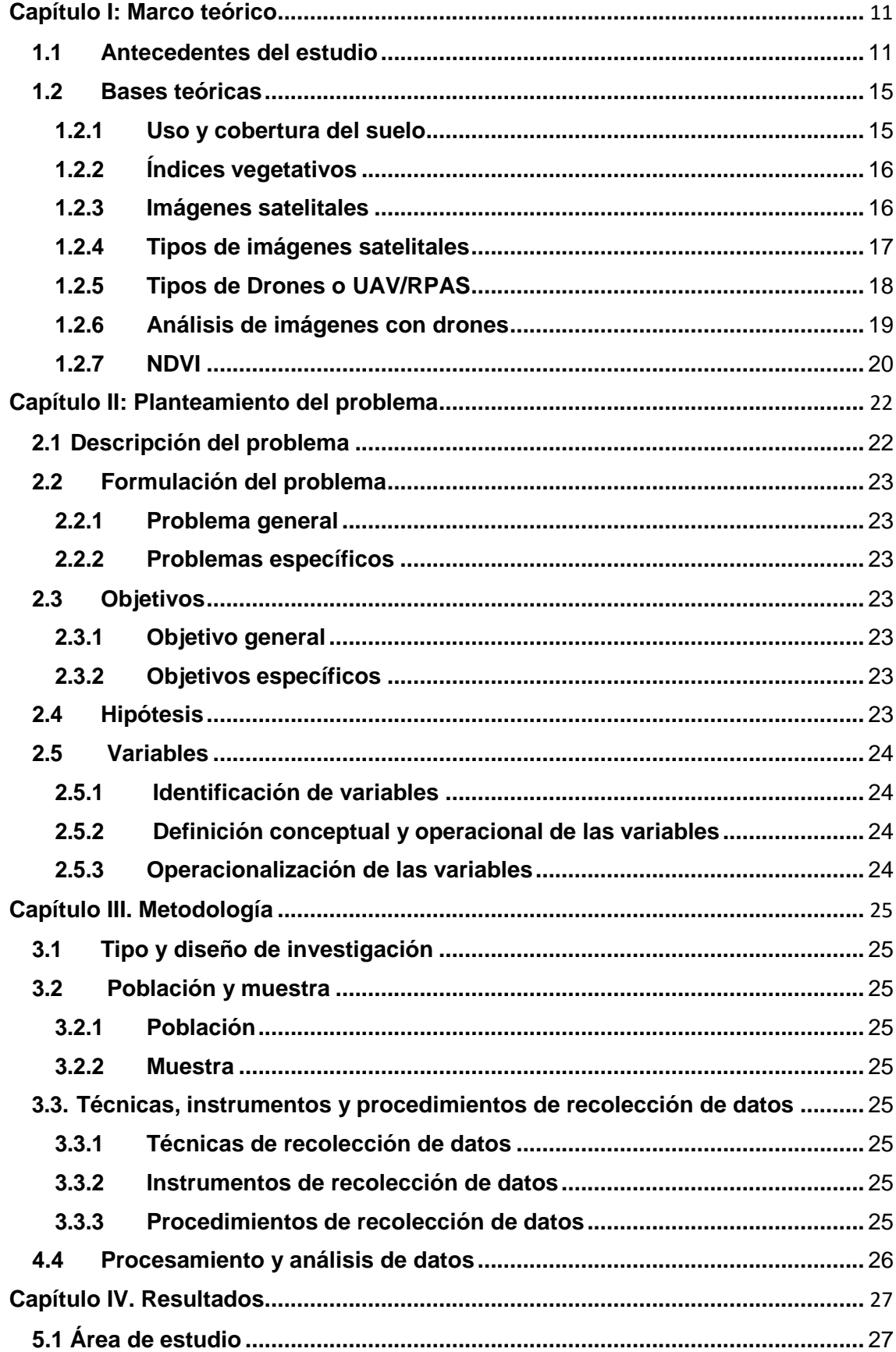

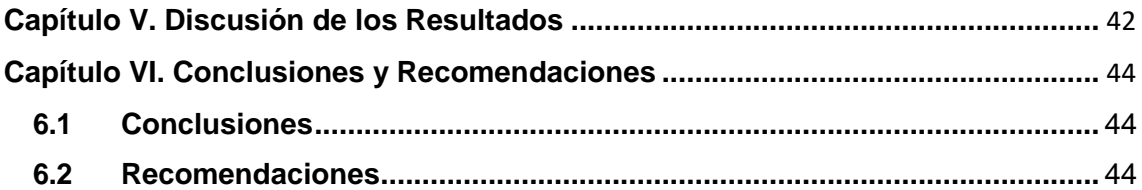

# **INDICE DE GRAFICOS**

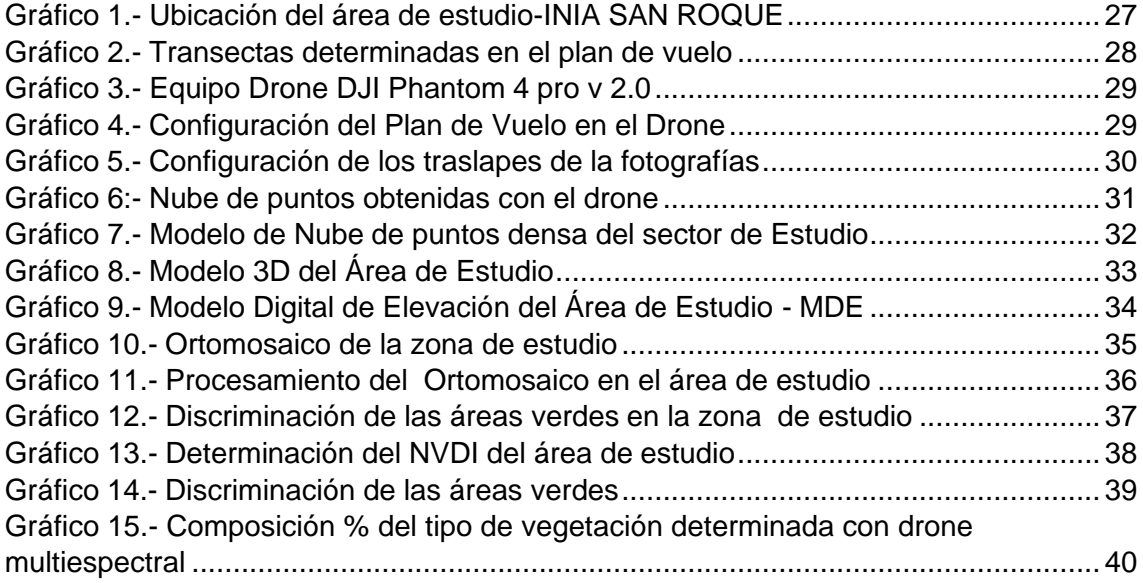

# **INDICE DE CUADROS**

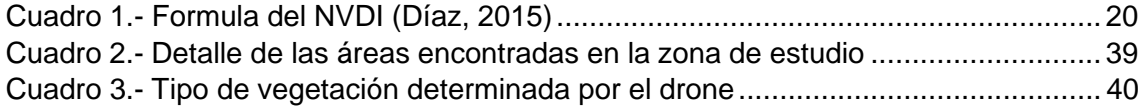

#### **RESUMEN**

En la presente investigación se utilizó imágenes provenientes de un drone multiespectral para determinar el índice vegetativo diferencial normalizado (NDVI), con el objetivo de determinar las características fenológicas de las áreas verdes dentro del ámbito de las instalaciones de Instituto de Investigación e Innovación Agraria – INIA SAN ROQUE, ubicado en el distrito de San Juan Bautista, provincia de Maynas, departamento de Loreto, en un área de 76841 m<sup>2</sup>. La metodología propuesta fue utilizar los valores de reflectancia de los cultivos y captarlos por medio de una cámara multiespectral de las cuales se utiliza la relación entre la diferencia con respecto a la suma de las bandas roja (R) e infrarroja cercana (NIR) para determinar el NDVI. Asimismo, para la discriminación de las alturas de los cultivos consideró, vegetación baja, media y alta, las altura menos a 0.30 m, entre 0.30 a 10 m y mayores a 10 m respectivamente. La configuración del plan de vuelo implica una altura de 80 m y un traslape entre foto y foto de 75%, de la cual se obtuvieron 135 fotos de un vuelo de 8.45 minutos., se determinó que 73.7% constituyen áreas verdes y el resto área construida. Asimismo, de las áreas verdes, el 46.1% constituyen vegetación alta, 3.1% vegetación media y 50.7% vegetación baja. Los NVDI fluctúan entre los 0.10 a 0.65.

**Palabras Claves:** Drone multiespectral, NVDI, ortomosaico, Plan de vuelo.

#### **ABSTRACT**

In the present investigation, images from a multispectral drone were used to determine the normalized differential vegetative index (NDVI), with the objective of determining the phenological characteristics of the green areas within the scope of the facilities of Agrarian Research and Innovation Institute – INIA. SAN ROQUE, located in the San Juan Bautista district, Maynas province, Loreto department, in an area  $76841 \, \text{m}^2$ . The proposed methodology was to use the reflectance values of the crops and capture them by means of a multispectral camera of which the relationship between the difference with respect to the sum of the red (R) and near infrared (NIR) bands is used to determine the NDVI. Likewise, to discriminate the heights of the crops, low, medium and high vegetation were considered, the heights less than 0.30 m, between 0.30 to 10 m and greater than 10 m respectively.

The configuration of the flight plan implies a height of 80 m and an overlap between photo and photo of 75%, of which 135 photos were obtained from a flight of 8.45 minutes. It was determined that 73.7% constitute green areas and the rest constructed area. . Likewise, of the green areas, 46.1% constitute high vegetation, 3.1% medium vegetation and 50.7% low vegetation. NVDI fluctuates between 0.10 to 0.65

**Keywords:** Multispectral drone, NVDI, orthomosaic, Flight plan.

.

12

#### <span id="page-12-0"></span>**Capítulo I: Marco teórico**

#### <span id="page-12-1"></span>**1.1 Antecedentes del estudio.**

"Según Rodríguez y Gutiérrez (2015) en su trabajo de investigación titulado ESTUDIO DE ÍNDICES DE VEGETACIÓN A PARTIR DE IMÁGENES AÉREAS TOMADAS DESDE UAS/RPAS Y APLICACIONES DE ESTOS A LA

AGRICULTURA DE PRECISIÓN concluye que: el presente trabajo pretende mostrar la utilidad de los UAS / RPAS, (Sistemas aéreos no pilotados / sistemas aéreos pilotados remotamente) para realizar trabajos de agricultura de precisión, además de ver la gran utilidad de los sistemas de información geográfica al tratar estas imágenes. Para ello realizaremos un estudio de diferentes índices de vegetación (NDVI, GNDVI, RVI, GVI, NGRDI, RG), a partir de las imágenes aéreas tomadas con cámaras multiespectrales montadas sobre UAS/RPAS, analizaremos la variabilidad agronómica según diferentes índices de vegetación y realizaremos un estudio estadístico entre estos índices, viendo cuál de estos índices (GNDVI, RVI, GVI, NGRDI, RG) presenta una mayor correlación con el NDVI, haciendo además un análisis de regresión entre estos índices". (GARCIA R. & GUTIERRES P., 2015)

"De acuerdo con García (2018) en su trabajo de investigación titulado DINAMICA DE LOS INDICES DE VEGETACION NDVI, GNDVI Y GVI EN UN CULTIVO DE ARROZ A PARTIR DE IMÁGENES AEREAS MULTIESPECTRALES TOMADAS POR DRONES" concluye que: en este trabajo se analizó la dinámica de los índices de vegetación; el índice vegetativo diferencial normalizado (NDVI), la variante del NDVI que utiliza la banda del verde (GNDVI) y el índice de vegetación verde (GVI) en un cultivo de arroz de la variedad de arroz 2000 durante su desarrollo fenológico". "Estos índices se calcularon a través del geoprocesamiento de imágenes aéreas multiespectrales tomadas desde drones o UAV's, con el fin de identificar qué zonas del cultivo se encuentran estresadas o poco desarrolladas, saludables y densas, y para demostrar la utilidad de la cámara canon S100. El cultivo de arroz tenía un área de aproximadamente 4,1 hectáreas y su ubicación corresponde a la finca El Faro en la vereda Campo Hermoso del municipio de San José de Cúcuta - Norte de Santander. Para este estudio se realizaron 12 vuelos, estos se ejecutaron durante las fases de crecimiento y desarrollo del cultivo de arroz, el

primer vuelo se efectuó al inicio de la fase vegetativa (17 de julio de 2016) y el ultimo en la fase de maduración (07 de noviembre de 2016). Como resultados se muestra un análisis cualitativo espacio temporal de los mosaicos NDVI, en el que se identificó que el cultivo fue atacado por Pycularia grisasea; la caracterización del comportamiento del NDVI a través de un análisis multitemporal; la correlación entre NDVI y GNDVI arrojó valores mayores a 0,90 lo que indica que hay una relación positiva y fuerte, la correlación entre el NDVI y GVI mostró una correlación negativa e indirecta perfecta y finalmente se estableció un protocolo sobre el análisis de cultivos agrícolas con el uso de drones como aporte de nuevas tecnologías en agricultura de precisión a la comunidad académica, empresas o entidades agrícolas y productores de arroz". (GARCIA CARDENAS, 2018)

"Según Montoya (2021) en su trabajo de investigación titulado PROCESAMIENTO DE IMÁGENES MULTIESPECTRALES CAPTADAS CON DRONES PARA EVALUAR EL ÍNDICE DE VEGETACIÓN DE DIFERENCIA NORMALIZADA EN PLANTACIONES DE CAFÉ VARIEDAD CASTILLO concluye que: el café es un producto importante en la economía colombiana que aporta en alto grado a los ingresos de los agricultores en el departamento de Cauca, quienes buscan aumentar su rentabilidad mediante procesos diferenciados en el cultivo y valor agregado en la cosecha. En la actualidad, el manejo agronómico se hace de manera tradicional y por plantas al azar, lo que limita la visión general del estado del lote. La agricultura de precisión es una herramienta que hace más confiable el manejo del cultivo al considerar sus diferentes características agroclimáticas. El presente estudio evidencia el uso de imágenes multiespectrales del terreno tomadas con drones para determinar de forma temprana el estado nutricional de las plantas. Como resultado, se consolidó un sistema de información que permitió el procesamiento de imágenes por medio de un algoritmo que calcula el índice de vegetación de diferencia normalizada (NDVI, por su sigla en inglés). En el cultivo de café variedad Castillo se alcanzaron valores de NDVI superiores a 0,8. Al contrastar los datos obtenidos por el dron con los datos registrados en tierra mediante un espectrómetro foliar y una prueba de Tukey ( $p = 0.05$ ), se evidenciaron

diferencias significativas entre los métodos de evaluación". (BONNAIRE RIVERA, MONTOYA BONILLA, & OBANDO-VIDAL , 2021)

#### **NACIONALES**

Según Estrada y Ñaupari (2021) en su trabajo de investigación titulado "DETECCIÓN E IDENTIFICACIÓN DE COMUNIDADES VEGETALES ALTOANDINAS, BOFEDAL Y TOLAR DE PUNA SECA MEDIANTE ORTOFOTOGRAFÍAS RGB Y NDVI EN DRONES SISTEMAS AÉREOS NO TRIPULADOS concluyo que: la teledetección y los sistemas de información geográfica son herramientas que en la última década se utilizan con énfasis en la gestión de recursos naturales; sin embargo, éstas han presentado deficiencias para estudios de ganadería de precisión debido a la calidad de las resoluciones espacial, espectral y temporal de las imágenes, frente a esta limitación aparece como alternativa los microsensores en sistemas aéreos no tripulados (UAS) que permiten obtener ortofotografías con mejores resoluciones. Considerando estas ventajas se desarrolló un estudio para determinar la mejor altura de vuelo de las UAV en la detección e identificación de las comunidades vegetales tolar y bofedal de puna seca. Para el estudio se recopilaron fotografías RGB y NDVI con sensores ZENMUSE X3 DJI RGB-NDVI en UAS con alturas de vuelo de 25, 50, 75 y 100 m. En el campo se contabilizaron plantas de tola y cojines de DIMU en cuadrantes de 10 m x 10 m (100 m2). La preparación de ortofotografías se realizó en el software Pix 4D y para analizar la información se elaboró un algoritmo con capacidad de identificar un elemento segmentado (planta de tola y/o cojín de DIMU) utilizando el lenguaje de programación Python. El estudio determinó que el rango de NDVI para la identificación de tolares de Parastrephia lepidophilla es de 0,20 a 0,45 y para bofedales de Distichia muscoides es de 0,68 a 0,95; finalmente usando ortofotografías RGB y NDVI se determinó que la mejor altura de vuelo para identificar las especies segmentadas Tola y DIMU es de 25 m seguido de 50 m". (ESTRADA ZUÑIGA & ÑAUPARI VASQUEZ, 2021)

Según Vargas y Fernández (2022) en su trabajo de investigación titulado "ESTIMACIÓN DE LA EVAPOTRANSPIRACIÓN CON FINES DE RIEGO EN TIEMPO REAL DE UN OLIVAR A PARTIR DE IMÁGENES DE UN DRONE EN ZONAS ÁRIDAS, CASO LA YARADA, TACNA, PERÚ concluyo que: en el presente estudio, se usó las técnicas de teledetección mediante un Remotely Piloted Aircraft System (RPAS) para la estimación de la evapotranspiración del cultivo (ETc) en el olivo (Olea europea L.) en la costa sur del Perú. El experimento tuvo como objetivo estimar la evapotranspiración del cultivo de olivo mediante el modelo METRIC, a partir de imágenes multiespectrales y térmicas tomadas desde un RPAS, previa calibración vicaria con diferentes tipos de cuerpos en campo y utilizando espectroradiómetro y radiómetro portátil. Se obtuvo valores medios para ETc entre 2,86 y 2,94 mm d–1, 4,02 mm d–1 en invierno (floración) y 4,53 mm d–1 en verano (fructificación); y valores de ETrF, en el rango de 0,88 a 1,67 y 0,92 a 1,42 mm d–1 para invierno y verano respectivamente, habiendo diferencias significativas por estación. Los valores por encima de 1,0, con mayor variabilidad y ligeramente más altos en invierno, debido a un manejo de riego diario durante todo el año, para evitar tensiones abióticas debido a la salinidad del suelo". (MACHACA PILLACA, PINO VARGAS, RAMOS FERNANDEZ, QUILLE MAMANI, & TORRES RUA, 2022)

"De acuerdo con Cárdenas y Estradas (2022) en su trabajo de investigación titulado ESTIMACIÓN DE BIOMASA Y CARGA ANIMAL EN HUMEDALES RIBEREÑOS UTILIZANDO ORTOFOTOGRAFÍAS MULTIESPECTRALES ADQUIRIDAS CON MICROSENSORES TRANSPORTADOS EN VEHÍCULOS AÉREOS NO TRIPULADOS DRONES concluyo que: El estudio se realizó en los humedales ribereños de San Pedro y San Pablo adyacentes al río Vilcanota en la provincia de Canchis, Cusco, en el sur del Perú. El objetivo fue estimar la producción de biomasa aérea y la capacidad de carga animal de estos humedales a partir del análisis de muestras adquiridas en campo y ortofotografías de índice de Vegetación de Diferencia Normalizada (NDVI). Las imágenes se adquirieron con una cámara multiespectral Parrot Sequoia, transportado por un Dron Matrice 100 DJI y procesadas en el software Pix4D y ArcGIS 10.6. EL estudio identificó 5 clases de uso de suelo: humedal,

agricultura, urbanización, salinera y agua. La producción de biomasa estimada con datos de campo fue 2,359.46 kg/ha y 2,885.78 kg/ha, mientras que la estimación de biomasa con ortofotografías NDVI fue de 2,321.71 kg/ha y 3,048.72 Kg/ha para los humedales de San Pablo y San Pedro respectivamente. La capacidad de carga animal estimada a partir de datos de campo fue de 0.48 UV/ha/año y 4.79 UO/ha/año en el humedal de San Pablo y 0.59 UV/ha/año y 5.86 UO/ha/año en el humedal de San Pedro, esta misma variable estimada a partir de ortofotografías NDVI para el humedal de San Pablo fue de 0.47 UV/Ha/año y 4.71 UO/ha/año y para el humedal de San Pedro se obtuvo 0.62 UV/ha/año y 6.19 UO/ha/año de carga animal. Las estimaciones realizadas para capacidad de carga muestran diferencias del 1.87% para vacunos, 2.13 % para ovinos. El estudio concluyó que se puede predecir y estimar con precisión la producción de biomasa aérea a partir de imágenes adquiridas con Drones". (CARDENAS R., ESTRADA ZUÑIGA., & PUELLES CONDORI, 2022)

#### <span id="page-16-0"></span>**1.2 Bases teóricas**.

#### <span id="page-16-1"></span>**1.2.1 Uso y cobertura del suelo**

"En general, la determinación de coberturas y usos del suelo se realizan a partir de imágenes satelitales a gran escala con una alta resolución, pero en muchas ocasiones puede llegar a ser un estudio con costos elevados y duración amplia, lo que genera desactualizaciones en la dinámica evolutiva del suelo. Por eso, en la actualidad se está comenzando a trabajar estos temas de usos del suelo con herramientas que permitan hacer el mismo trabajo a menos costo y menor duración, como lo son los Vehículos Aéreos No Tripulados, cargados con cámaras multiespectrales".

"Por uso del suelo se entiende la ocupación que se le da por causa de actividades que en él se llevan a cabo, por lo que se ve de forma explícita la relación que tiene el suelo con el hombre y su entorno. Pero los usos del suelo también generan gran interés en el ámbito científico desde dos aspectos. El primero es entender el pasado del suelo y como ha sido su evolución hasta su distribución actual y la dinámica que maneja; y por otro lado, se desea determinar si la distribución actual del suelo es la más funcional, si es estable o no es sostenible". (GUZMÁN ROMERO & SANDOVAL RODRÍGUEZ, 2020)

17

#### <span id="page-17-0"></span>**1.2.2 Índices vegetativos**

"Los índices de vegetación son medidas cuantitativas, basadas en los valores digitales, que tienden a medir la biomasa o vigor vegetal. Usualmente el índice de vegetación es una combinación de las bandas espectrales, siendo el producto de varios valores espectrales que son sumados, divididos, o multiplicados en una forma diseñada para producir un simple valor que indique la cantidad o vigor de vegetación dentro de un píxel. Permitiéndonos estimar y evaluar el estado de salud de la vegetación, en base a la medición de la radiación que las plantas emiten o reflejan". (GARCIA CARDENAS, 2018)

"Altos valores de índices de vegetación identifican píxeles cubiertos por proporciones substanciales de vegetación saludable. Existe una variedad de índices de vegetación que han sido desarrollados para ayudar en el monitoreo de la vegetación. La mayoría de estos índices están basados en las interacciones diferentes entre la vegetación y la energía electromagnética de las bandas del espectro rojo e infrarrojo".

#### <span id="page-17-1"></span>**1.2.3 Imágenes satelitales**

"La teoría de la presentación determinación de uso y cobertura de suelo según Guzmán y Sandoval (2020) citado por Chuvieco (1995), sostiene que la imagen satelital se obtiene de un sensor que es instalado en un satélite en órbita por la captación de la radiación electromagnética emitida o reflejada por un cuerpo cualquiera que luego es transmitido a estaciones terrestres para su visualización, procesamiento y análisis. Se trata una matriz digital de puntos (igual a una fotografía digital) capturada por un sensor montado a bordo de un satélite que órbita alrededor de la Tierra. A medida que el satélite avanza en su órbita, barre la superficie con un conjunto de detectores que registran la energía reflejada" (GUZMÁN ROMERO & SANDOVAL RODRÍGUEZ, 2020)

"Las imágenes de satélite, se encuentran en formato ráster, el cual consiste en una matriz de miles de píxeles, en donde cada píxel tiene un valor digital o de reflectancia; ejemplificando, si la resolución de la imagen es de 30 metros, cada píxel muestra un área en la superficie terrestre de  $30x30$  metros (900  $m2$ ), con esto, la firma espectral o reflectancia de todos los objetos existentes en una superficie de 900  $m2$  será promediada para darle su valor digital al píxel. La

información contenida en cada píxel está en formato digital, normalmente de 8 bit (28 = 256) en una imagen en blanco y negro, en donde el 0 corresponde al color negro, 255 al color blanco y se encuentran 254 distintos tonos de gris intermedios". (GUZMÁN ROMERO & SANDOVAL RODRÍGUEZ, 2020)

### <span id="page-18-0"></span>**1.2.4 Tipos de imágenes satelitales**

#### **1.2.4.1 Imagen multiespectral**

"Se capta mediante un sensor digital que mide la reflectancia en muchas bandas. Por ejemplo, un conjunto de detectores puede medir la energía reflejada dentro de la parte visible del espectro mientras que otro conjunto mide la energía del infrarrojo cercano. Es posible incluso que dos series de detectores miden la energía en dos partes diferentes de la misma longitud de onda. Estos distintos valores de reflectancia se combinan para crear imágenes de color. Los satélites de teledetección multiespectrales de hoy en día miden la reflectancia simultáneamente en un número de bandas distintas que pueden ir de tres a catorce". (FRANCO ARELLANO & PEREZ JARAMILLO, 2020)

#### **1.2.4.2 Imagen pancromática**

"Se capta mediante un sensor digital que mide la reflectancia de energía en una amplia parte del espectro electromagnético (con frecuencia, tales porciones del espectro reciben el nombre de bandas). Para los sensores pancromáticos más modernos, esta única banda suele abarcar lo parte visible y de infrarrojo cercano del espectro. Los datos pancromáticos se representan por medio de imágenes en blanco y negro". (FRANCO ARELLANO & PEREZ JARAMILLO, 2020)

#### **1.2.4.3 Imagen hiperespectral**

"Estas imágenes son generadas mediante sensores hiperespectrales que recopilan información como un conjunto de imágenes. Cada imagen representa un rango del espectro electromagnético, las cuales se combinan y forman una imagen en tres dimensiones, también conocida como cubo de datos el cual se utiliza para el procesamiento y análisis. Uno de los sensores más conocidos que genera esta información es el AVIRIS de la NASA". (FRANCO ARELLANO & PEREZ JARAMILLO, 2020)

### <span id="page-19-0"></span>**1.2.5 Tipos de Drones o UAV/RPAS**

Existen básicamente dos tipos de drones a saber:

#### **Dron de ala fija y rotatoria**

Dependiendo el tipo de misión u objetivo que se pretende realizar, uno de estos modelos se impondrá sobre el otro.

Por ejemplo, "En aquellos casos donde se requiera que el dispositivo realice maniobras en forma estacionaria y/o a baja velocidad, el dron más adecuado sería el de ala rotativa. En cambio, si se desea utilizar estos dispositivos para realizar vuelos a velocidades y alturas superiores, por ejemplo, para recolectar datos cartográficos, la opción más prudente sería optar por los drones de ala fija". (ADDATI & PEREZ LANCE, 2014)

Las siguientes fotos muestran los tipos de drones de ala fija y rotatoria:

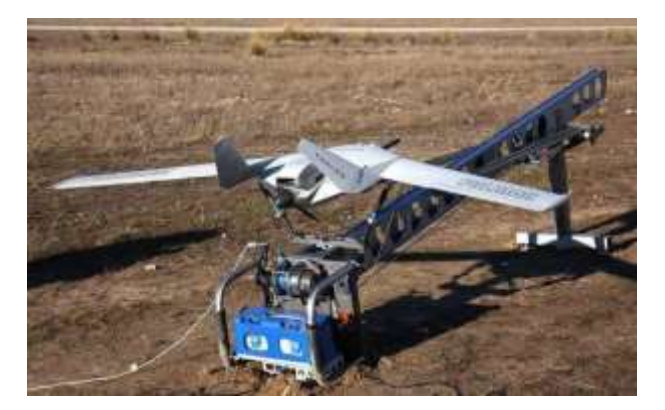

Dron de ala fija. Fuente: (Addati y Pérez, 2014, pág. 6)

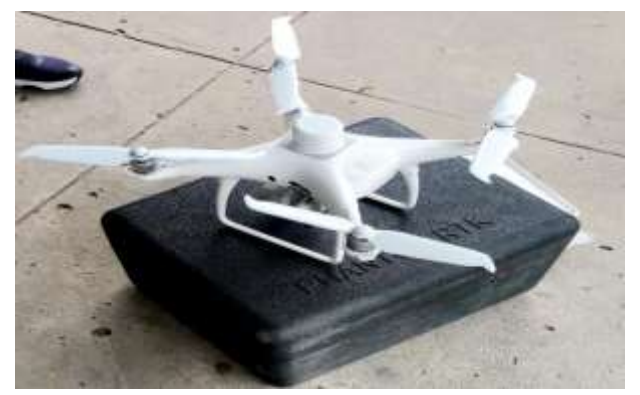

Dron de ala rotatoria. Fuente: (Propio)

#### <span id="page-20-0"></span>**1.2.6 Análisis de imágenes con drones**

#### **1.2.6.1 Aplicaciones de análisis de imágenes en agricultura**

"Este artículo explica las implementaciones que se realizan mediante imágenes aéreas adquiridas con UAV dirigidas a cultivos, donde se describen tareas como: preparación del suelo; límites y áreas de tierra, monitoreo de vegetación; clasificación de la vegetación, crecimiento; fertilizantes; manejo de enfermedades, plagas y malezas.

En los últimos años para la adquisición de imágenes se han utilizado satélites, sin embargo, debido a los altos costos que se incurren y el bajo acceso a estas tecnologías, los UAV se han convertido en una herramienta para mayor precisión y alcance para la toma de decisiones en la agricultura".

"La característica principal es la teledetección, en el que se destaca el tipo de resolución espacial y resolución espectral del cual se puede obtener información sobre un objeto, área o manifestación sin estar en contacto con él y a partir de las imágenes adquiridas poder realizar el análisis e identificar objetivos de interés a través del color como anomalías en cultivos, utilizando la temperatura como medio para obtener información y cuantificación de variables biológicas. La preparación del terreno surge como herramienta de mapeo para describir el área de cultivo, el tamaño, la forma, y el uso. A partir de una imagen georreferenciada de buena resolución se utilizan variaciones de tonos en luminancia entre blancos y negro donde se puede determinar el área de producción, cobertura forestal, vegetal cultivado y los usos de la tierra". (GARCIA CARDENAS, 2018)

"Actualmente, las cámaras con sensores para imágenes multiespectrales son evaluado por el índice de vegetación diferencial normalizado. El NDVI ayuda a predecir y controlar la salud de los cultivos, este se calcula para generar información aplicado a la agricultura de precisión, con el fin de estimar la cantidad, calidad y salud de la vegetación". (GARCIA CARDENAS, 2018)

#### <span id="page-21-0"></span>**1.2.7 NDVI**

Según Diaz (2015) citado por Rouse (1974) nos "indica que el índice más conocido y usado es el Índice Normalizado Diferencial de Vegetación (NDVI Normalized Difference Vegetation Index). Este índice fue introducido con el objetivo de separar la vegetación del brillo que produce el suelo".

"Este índice se basa en el peculiar comportamiento radiométrico de la vegetación, relacionado con la actividad fotosintética y la estructura foliar de las plantas, permitiendo determinar la vigorosidad de la planta.

Los valores del NDVI están en función de la energía absorbida o reflejada por las plantas en diversas partes del espectro electromagnético. La respuesta espectral que tiene la vegetación sana, muestra un claro contraste entre el espectro del visible, especialmente la banda roja, y el Infrarrojo Cercano (NIR)".

"Mientras que en el visible los pigmentos de la hoja absorben la mayor parte de la energía que reciben, en el NIR, las paredes de las células de las hojas, que se encuentran llenas de agua, reflejan la mayor cantidad de energía. En contraste, cuando la vegetación sufre algún tipo de estrés, ya sea por presencia de plagas o por sequía, la cantidad de agua disminuye en las paredes celulares por lo que la reflectividad disminuye el NIR y aumenta paralelamente en el rojo al tener menor absorción clorofílica. Esta diferencia en la respuesta espectral permite separar con relativa facilidad la vegetación sana de otras cubiertas. El cálculo del NDVI implica el uso de una simple fórmula con dos bandas, el Infrarrojo Cercano (NIR) y el rojo (RED)".

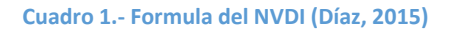

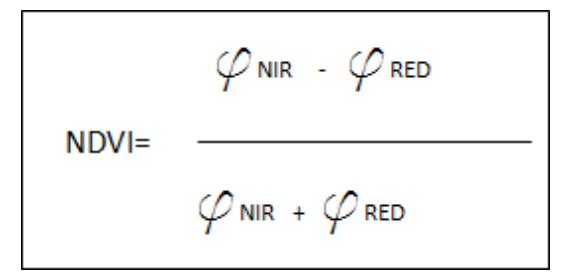

Fuente: Formula de NDVI (Diaz, 2015)

"Donde NIR es la reflectancia espectral del canal infrarrojo cercano y RED representa la reflectancia en el canal rojo del visible. Esta fórmula indica que existe una relación inversa entre el valor de reflectancia de estas bandas, por lo que es posible su uso para discriminación de cubiertas vegetales".

Los valores de este índice fluctúan entre -1 y 1. Diversos estudios y publicaciones señalan que valores por encima de 0.1 indican presencia de vegetación, y cuanto más alto sea el valor de este índice, las condiciones de vigor son mejores".

#### **1.3 Definición de términos básicos.**

**Cámara multiespectral: "**Es un dispositivo que permite tomar fotografías usando diferentes frecuencias de ondas capturando tomas que no son percibidas por el ojo humano.

**Teledetección:** La teledetección es la técnica de adquisición de datos de la superficie terrestre desde sensores instalados en plataformas espaciales. La interacción electromagnética entre el terreno y el sensor, genera una serie de datos que son procesados posteriormente para obtener información interpretable de la Tierra. (INSTITUTO GEOGRAFICO NACIONAL, 2020)

**UAV: "**Se define también como vehículo aéreo no tripulado, manejado remotamente".

**NDVI: "**El índice de vegetación de diferencia normalizada, es un indicador utilizado para evaluar solo la cobertura de la vegetativa de un cultivo".

**GPS:** "El Sistema de posicionamiento global es una utilidad de propiedad estadounidense que proporciona a los usuarios servicios de posicionamiento, navegación y cronometraje. Este sistema consta de tres segmentos: el segmento espacial, el segmento de control y el segmento de usuario. The Global Positioning System" [GPS] (s. f.)

**GIS:** "Un sistema de información geográfica, es un sistema informático que analiza y muestra información referenciada geográficamente. Utiliza datos adjuntos a una ubicación única." Servicio Geológico de los Estados Unidos [USGS] (s. f.)

#### <span id="page-23-0"></span>**Capítulo II: Planteamiento del problema**.

#### <span id="page-23-1"></span>**2.1 Descripción del problema.**

"El Perú es uno de los países con mayor diversidad de ecosistemas del mundo, los cuales se caracterizan por su gran complejidad vegetal, climática, geomorfológica y edáfica. (MINISTERIO DEL AMBIENTE, PERU, 2015) . Por ende, la interpretación del uso y el estado de estos ecosistemas se realiza mayormente, por medio de imágenes satelitales, entre las más usadas debido a su bajo y casi nulo costo son las imágenes del satélite LANDSAT, las cuales en muchas ocasiones se quedan cortas para determinar los usos verdaderos y la cobertura vegetal".

De esta manera, se nos presenta una gran oportunidad el acercamiento a esta temática el uso de drones multiespectrales para evaluar el estado de áreas verdes, ya que estos tienen una mayor resolución espacial y por tanto la discriminación de objetos mejora en gran detalle. Asimismo, los drones multiespectrales, se han desarrollado como una nueva plataforma enormemente versátil para la adquisición de imágenes con una multitud de aplicaciones en cartografía, termografía, Agricultura de Precisión, entre otros. (GARCIA CARDENAS, 2018). Actualmente, con los drones multiespectrales, se considera que la toma de imágenes podría ahorrar costos y además de esto mejorar la resolución espacial debido a que el detalle en estas cámaras es muy alto.

Por otro lado, en la ciudad de Iquitos no existen muchas investigaciones que emplean estas tecnologías para evaluar áreas vegetales, es por ello el motivo de esta investigación titulada "Determinación de la cobertura de áreas verdes en el Institución Nacional de Innovación Agraria - Distrito de San Juan Bautista mediante el uso de drone multiespectral 2023"

# <span id="page-24-0"></span>**2.2 Formulación del problema.**

# <span id="page-24-1"></span>**2.2.1 Problema general**.

¿Cómo evaluar el estado de las áreas verdes en el INIA - Distrito de San Juan Bautista a través de herramientas de teledetección, utilizando para ello imágenes multiespectrales obtenidas con drones?

# <span id="page-24-2"></span>**2.2.2 Problemas específicos**

¿Cómo determinar un plan de vuelo eficiente para recorrer el área verde en el INIA - Distrito de San Juan Bautista?

¿Cómo determinar las características fenológicas de las áreas verdes en el INIA - Distrito de San Juan Bautista a través del NVDI?

# <span id="page-24-3"></span>**2.3 Objetivos.**

# <span id="page-24-4"></span>**2.3.1 Objetivo general.**

Evaluar la cobertura de áreas verdes en el INIA - Distrito de San Juan Bautista a través de herramientas de teledetección, utilizando para ello imágenes multiespectrales obtenidas con drones.

# <span id="page-24-5"></span>**2.3.2 Objetivos específicos**.

Determinar un plan de vuelo eficiente para recorrer el área verde en el INIA - Distrito de San Juan Bautista.

Determinar las características fenológicas de las áreas verdes en el INIA - Distrito de San Juan Bautista a través del NVDI.

# <span id="page-24-6"></span>**2.4 Hipótesis.**

Se logró evaluar el estado de las áreas verdes en el INIA - Distrito de San Juan Bautista a través de herramientas de teledetección, utilizando para ello imágenes multiespectrales obtenidas con drones.

También el plan de vuelo es eficiente para recorrer el área verde en el INIA - Distrito de San Juan Bautista y es por ello que la determinación de las características fenológicas de las áreas verdes en el INIA - Distrito de San Juan Bautista a través del NVDI se realizó satisfactoriamente.

### <span id="page-25-0"></span>**2.5 Variables:**

<span id="page-25-1"></span>**2.5.1 Identificación de variables:**

**X: Variables independiente:** Uso de dron multiespectral

**Y: Variable dependiente:** Áreas verdes

### <span id="page-25-2"></span>**2.5.2 Definición conceptual y operacional de las variables.**

**Uso de dron multiespectral:** El dron multiespectral tiene incorporado una cámara que tiene la capacidad de captar varios espectros de luz de manera precisa y en buena resolución. También realizara vuelo programados sobre el área y obtendrá un conjunto de imágenes que se procesará mediante un software Pix4d.

**Áreas verdes:** "En el estado de las áreas verdes se podrán evaluar atreves del NDVI ya que haces referencia a un cálculo de la salud de vegetación. En el estado de las áreas verdes se podrá visualizar mediante la reflectancia espectral de la vegetación que hay una combinación matemática de dos a más bandas espectrales medidas por un sensor que mejora el contraste entre la vegetación y el suelo desnudo, las estructuras artificiales, etc, así como cuantificar las características de las plantas, como la biomasa, etc".

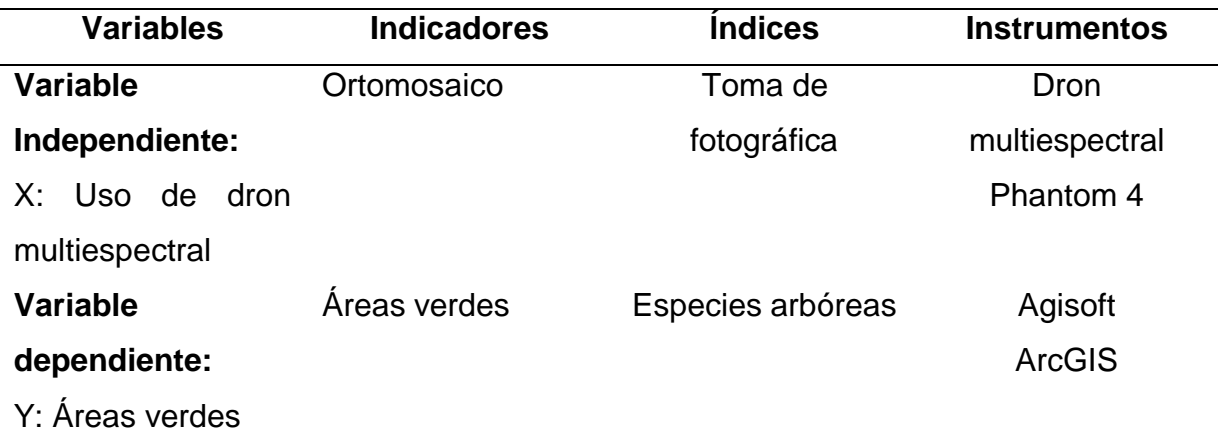

#### <span id="page-25-3"></span>**2.5.3 Operacionalización de las variables.**

### <span id="page-26-0"></span>**Capítulo III. Metodología.**

### <span id="page-26-1"></span>**3.1 Tipo y diseño de investigación.**

De acuerdo al trabajo de investigación esta es de tipo descriptiva, ya que analizaremos todos los hechos tal cual se presentan en la realidad. No se realizará ninguna intervención. Asimismo, el diseño de la investigación es No experimental, porque no se realizará intervención en ninguna de las variables.

## <span id="page-26-2"></span>**3.2 Población y muestra**

### <span id="page-26-3"></span>**3.2.1 Población**

La población estará conformada por el Distrito de San Juan Bautista

### <span id="page-26-4"></span>**3.2.2 Muestra**

La muestra será representada por el Instituto Nacional de Innovación Agraria-San Roque, Iquitos.

### <span id="page-26-5"></span>**3.3. Técnicas, instrumentos y procedimientos de recolección de datos**

### <span id="page-26-6"></span>**3.3.1 Técnicas de recolección de datos**

En la técnica de recolección de datos se emplearon fuentes secundarias con la revisión de documentos, manuales, informes, publicaciones, revistas, libros sobre el tema a investigar.

# <span id="page-26-7"></span>**3.3.2 Instrumentos de recolección de datos**

El instrumento que se empleó para la recolección de datos fueron imágenes fotográficas provenientes del drone, mapas, imágenes satelitales, el software Agisoft, Matlab, etc.

#### <span id="page-26-8"></span>**3.3.3 Procedimientos de recolección de datos**

La presente investigación se realizará enfocado en el análisis de imágenes obtenidas mediante una cámara multiespectral implementada en un dron.

El dron realizará 2 vuelos programados sobre el Instituto Nacional de Innovación Agraria del Distrito de San Juan Bautista de 80m de altura, su traslape horizontal y vertical serán de 75%.

Donde después se obtendrá un conjunto de imágenes a procesar.

Luego de la obtención de fotografías, se procede a procesarlos haciendo uso de software Agisoft Metashape versión educativa (valido por 30 días) especializados en fotogrametría de imágenes digitales y genera datos espaciales 3D.

# <span id="page-27-0"></span>**4.4 Procesamiento y análisis de datos.**

Una vez procesados los datos en el programa ArcGis y Agisoft Metashape Professional se realiza un exhaustivo análisis de los resultados obtenidos.

# <span id="page-28-0"></span>**Capítulo IV. Resultados**

# <span id="page-28-1"></span>**5.1 Área de estudio**

El área de investigación fue dentro el ámbito de la Estación Experimental de San Roque del Instituto Nacional de Innovación Agraria, ubicado en el distrito de San Juan Bautista, provincia de Maynas, departamento de Loreto, geográficamente se ubica en:

Latitud : 03°47' 14"S Longitud : 73°17' 37"W

El área del centro experimental es de 07.68 Has, de los cuales el 8.4% está construida (oficinas y veredas/no cuenta el suelo desnudo).

<span id="page-28-2"></span>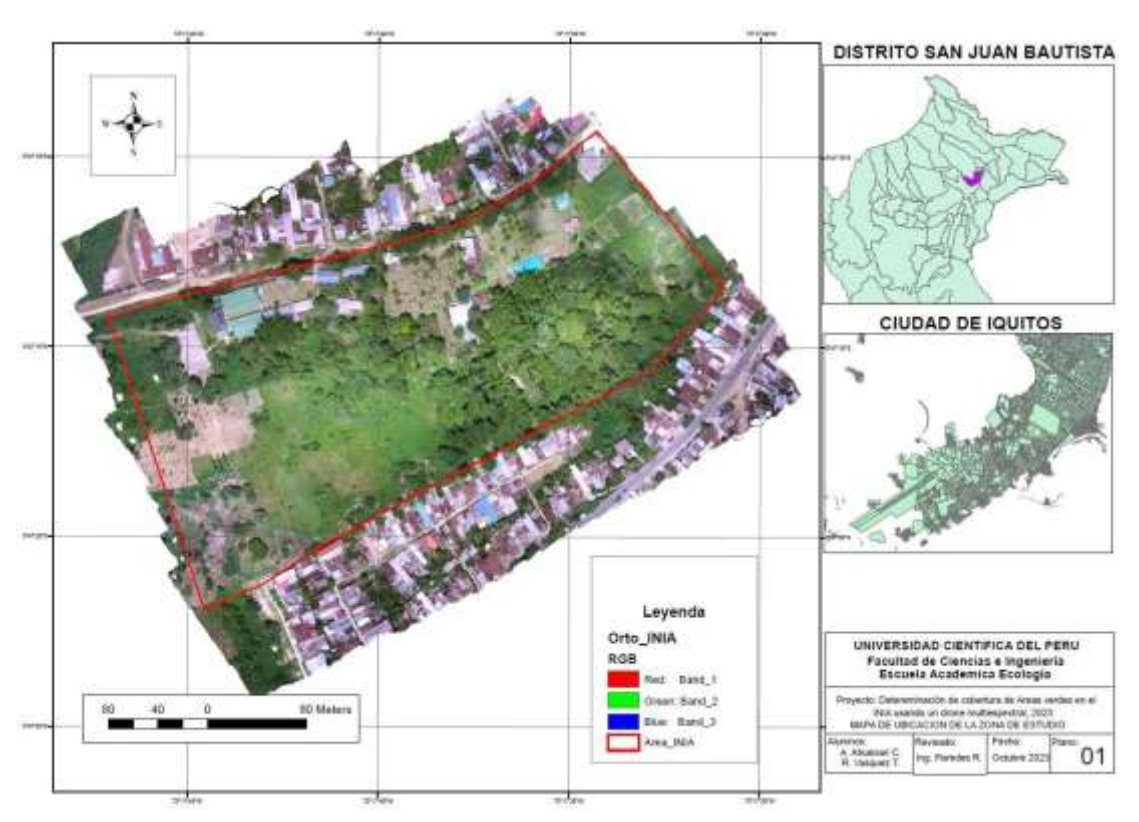

**Gráfico 1.- Ubicación del área de estudio-INIA SAN ROQUE**

#### **5.2 Plan de vuelo**

#### **Área**

El área del terreno del INIA es de 7.68 Has, ver figura

<span id="page-29-0"></span>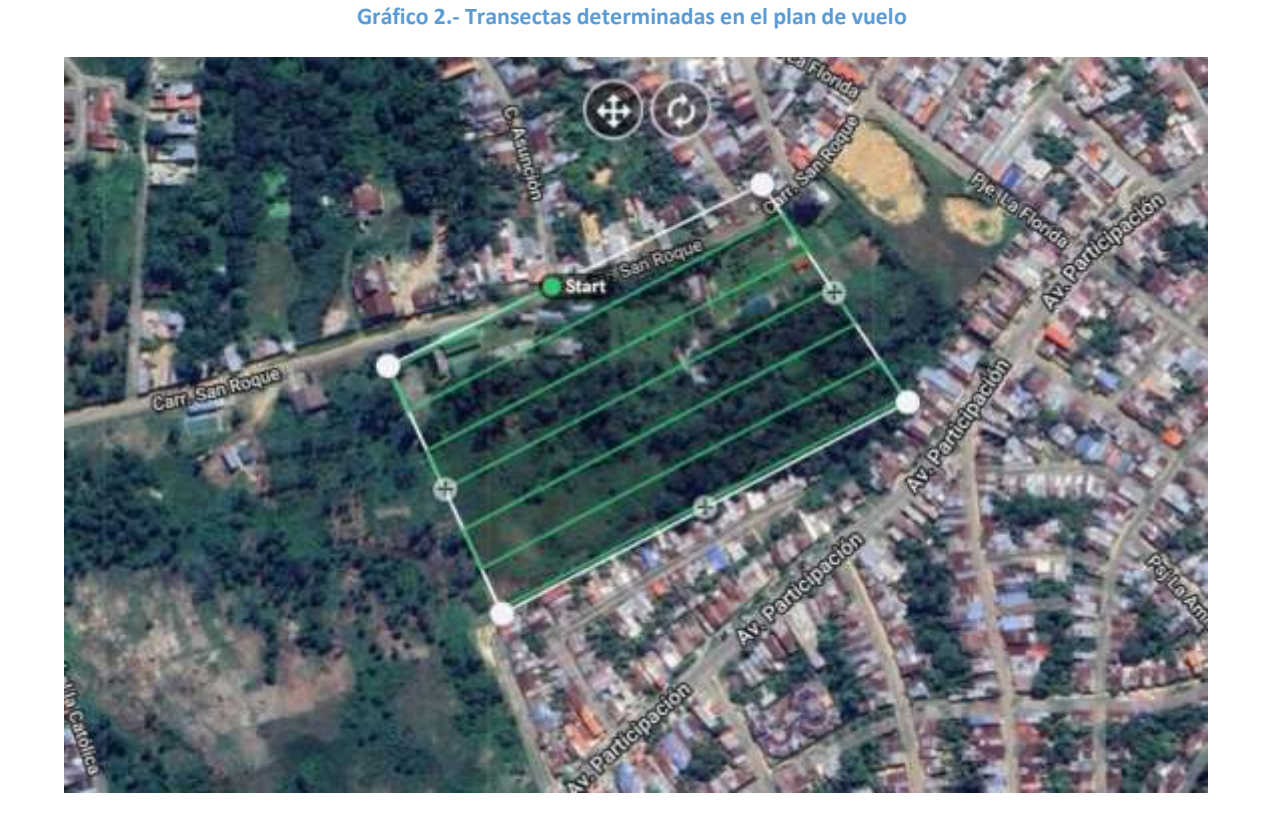

Para el plan de vuelo, principalmente se refiera a las características

Para determinar las condiciones topográficas del terreno en el ámbito de la zona de estudio se utilizó el drone, que realizo 01 vuelo con las siguientes características:

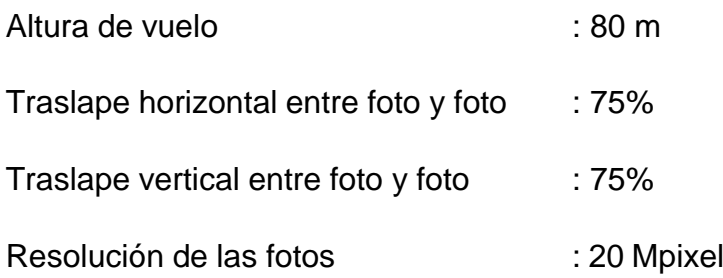

<span id="page-30-0"></span>**Gráfico 3.- Equipo Drone DJI Phantom 4 pro v 2.0**

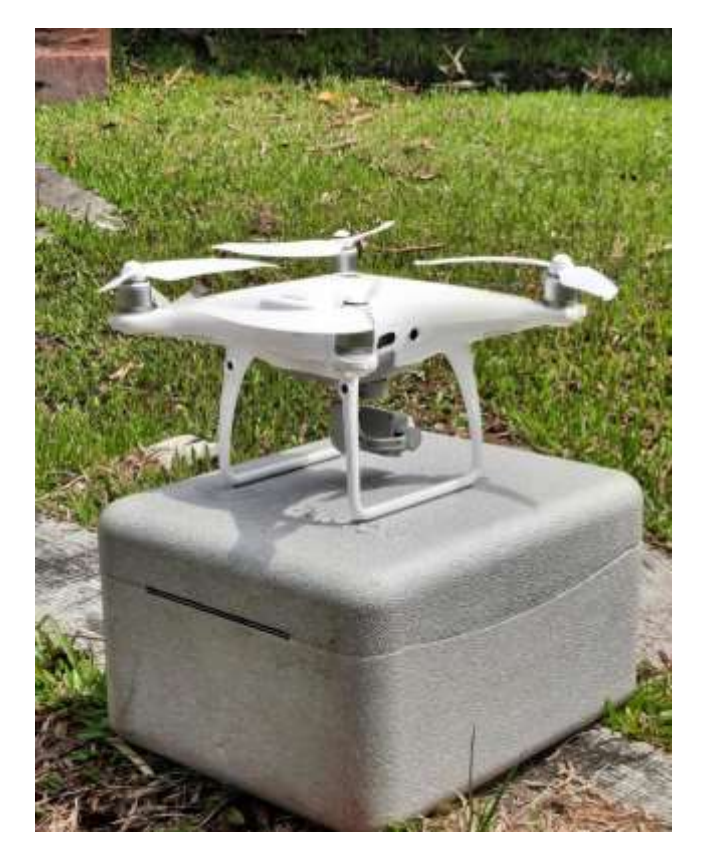

**Gráfico 4.- Configuración del Plan de Vuelo en el Drone**

<span id="page-30-1"></span>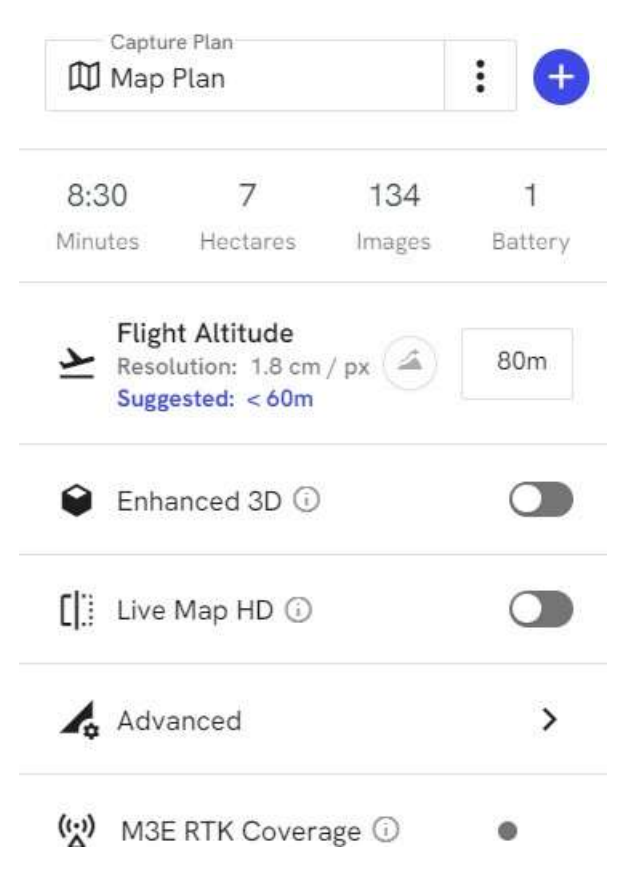

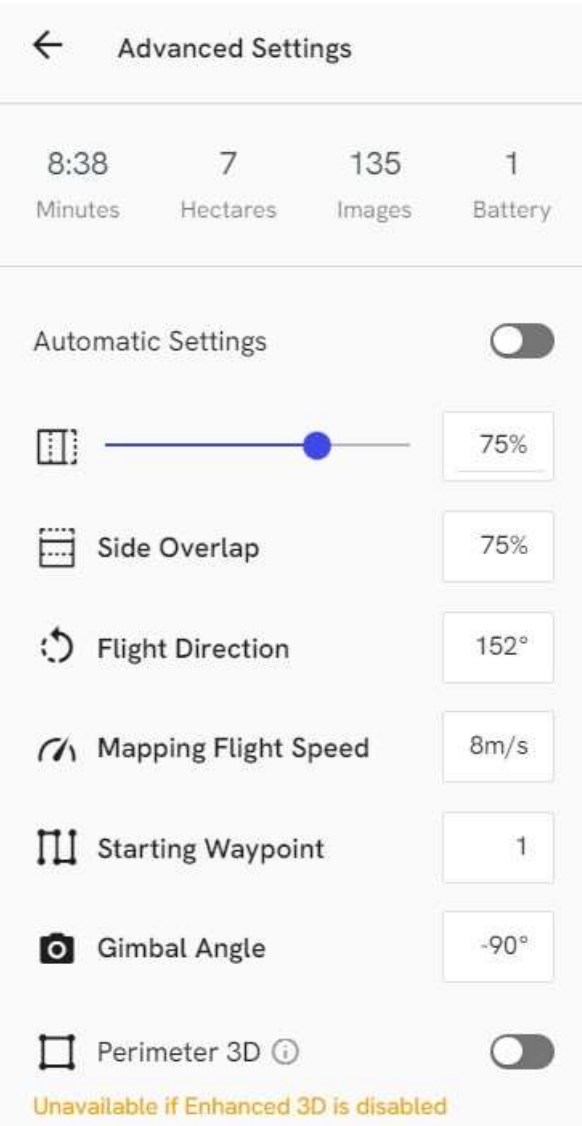

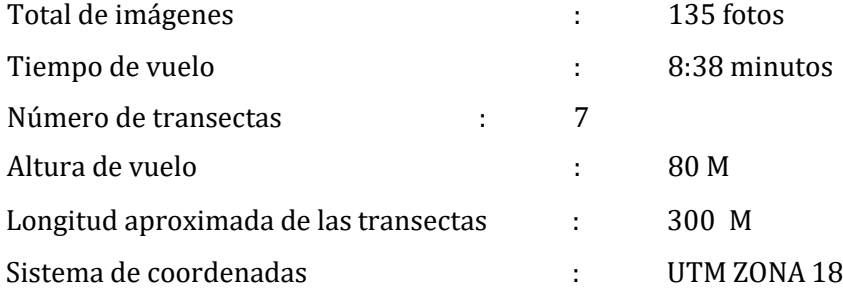

#### <span id="page-31-0"></span>**Gráfico 5.- Configuración de los traslapes de la fotografías**

**Gráfico 6:- Nube de puntos obtenidas con el drone**

<span id="page-32-0"></span>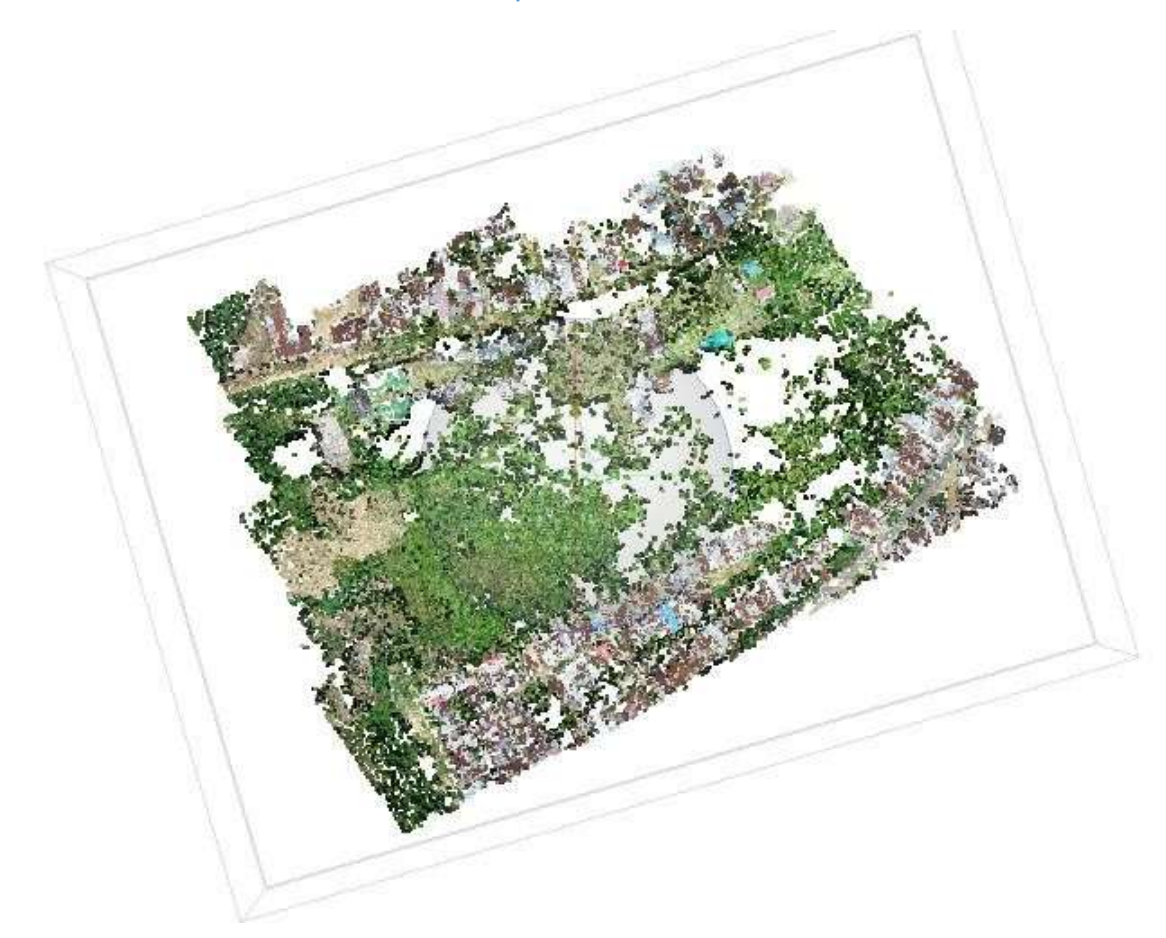

<span id="page-33-0"></span>**Gráfico 7.- Modelo de Nube de puntos densa del sector de Estudio**

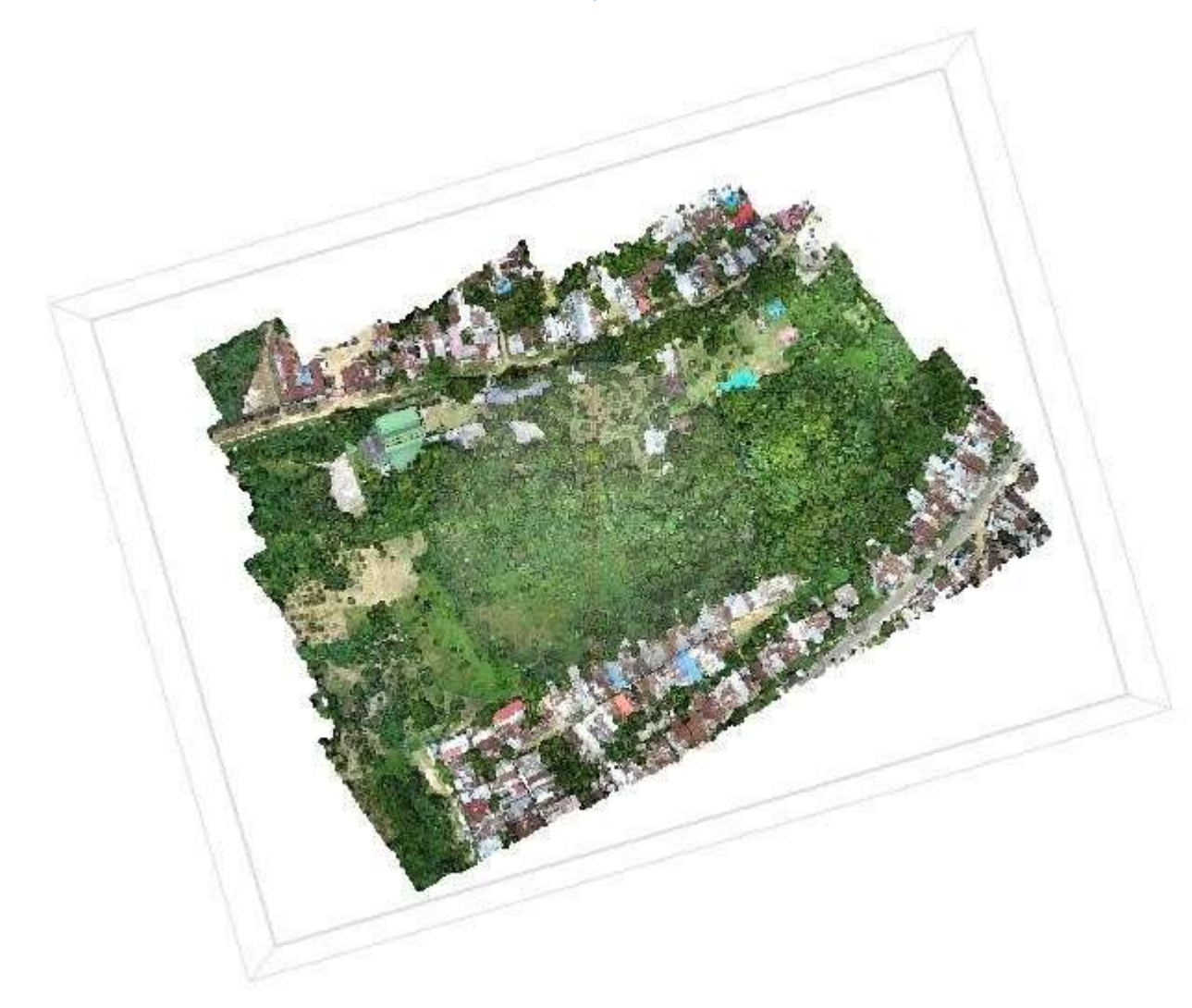

**Gráfico 8.- Modelo 3D del Área de Estudio**

<span id="page-34-0"></span>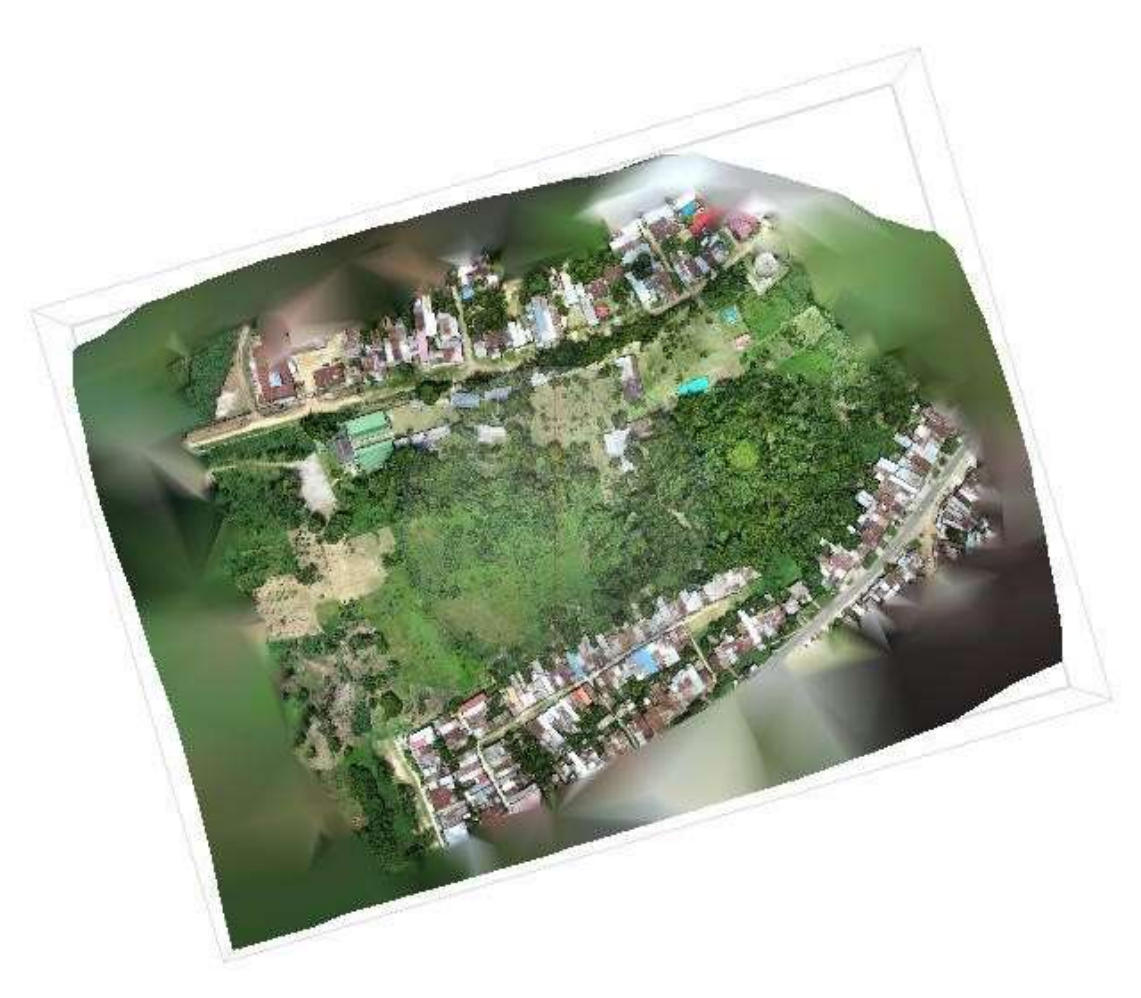

**Gráfico 9.- Modelo Digital de Elevación del Área de Estudio - MDE**

<span id="page-35-0"></span>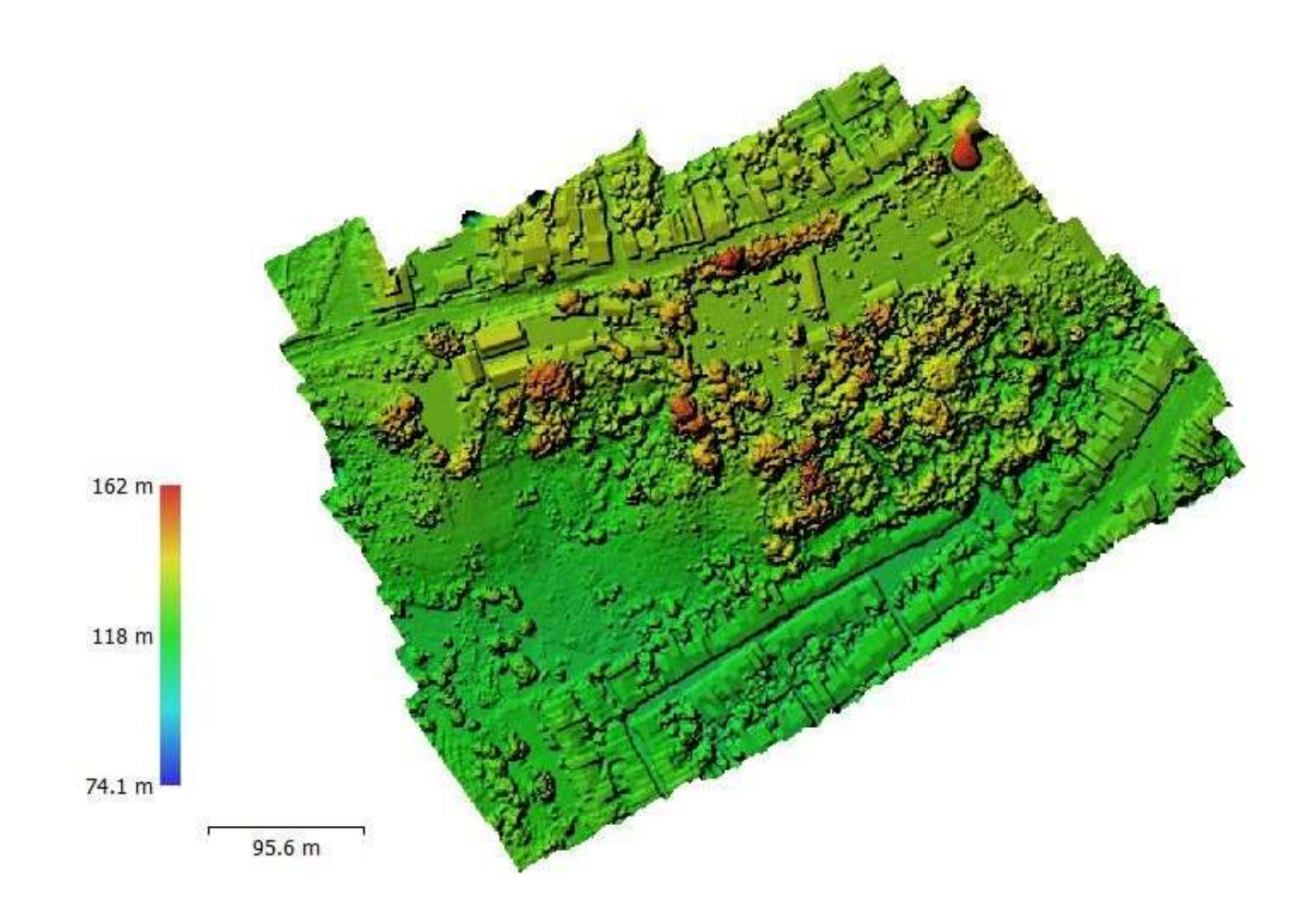

**Gráfico 10.- Ortomosaico de la zona de estudio**

<span id="page-36-0"></span>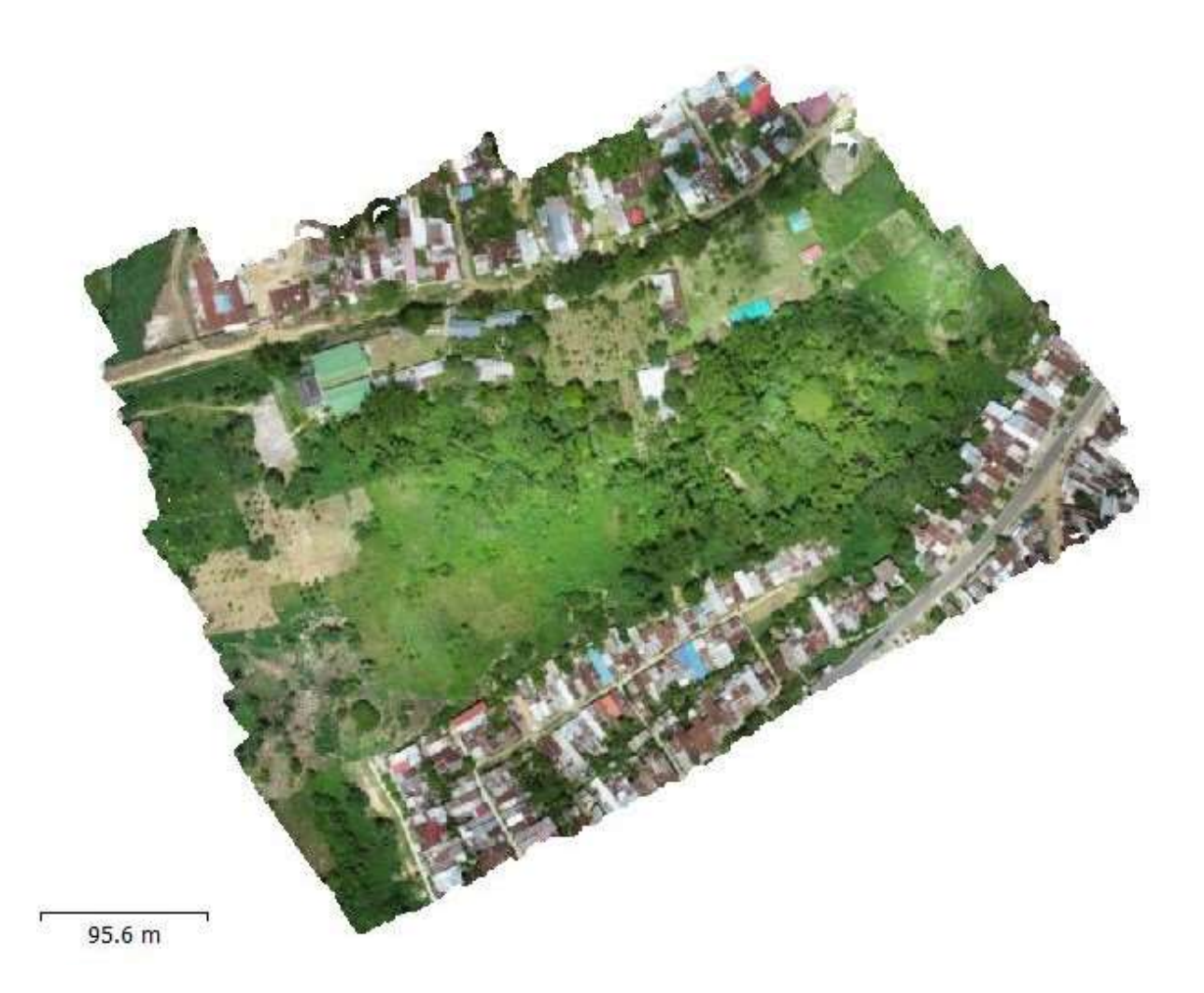

#### **Gráfico 11.- Procesamiento del Ortomosaico en el área de estudio**

<span id="page-37-0"></span>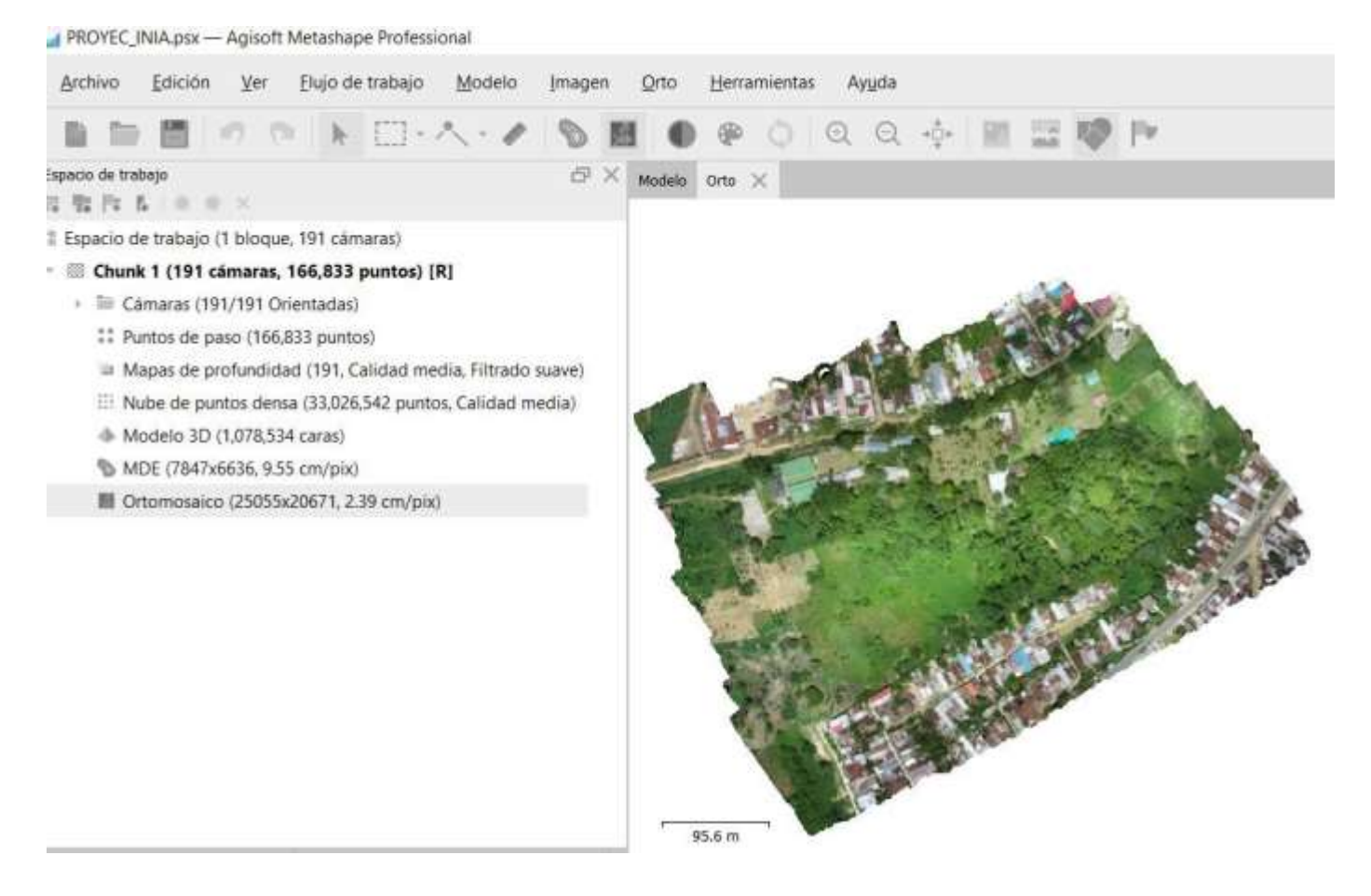

<span id="page-38-0"></span>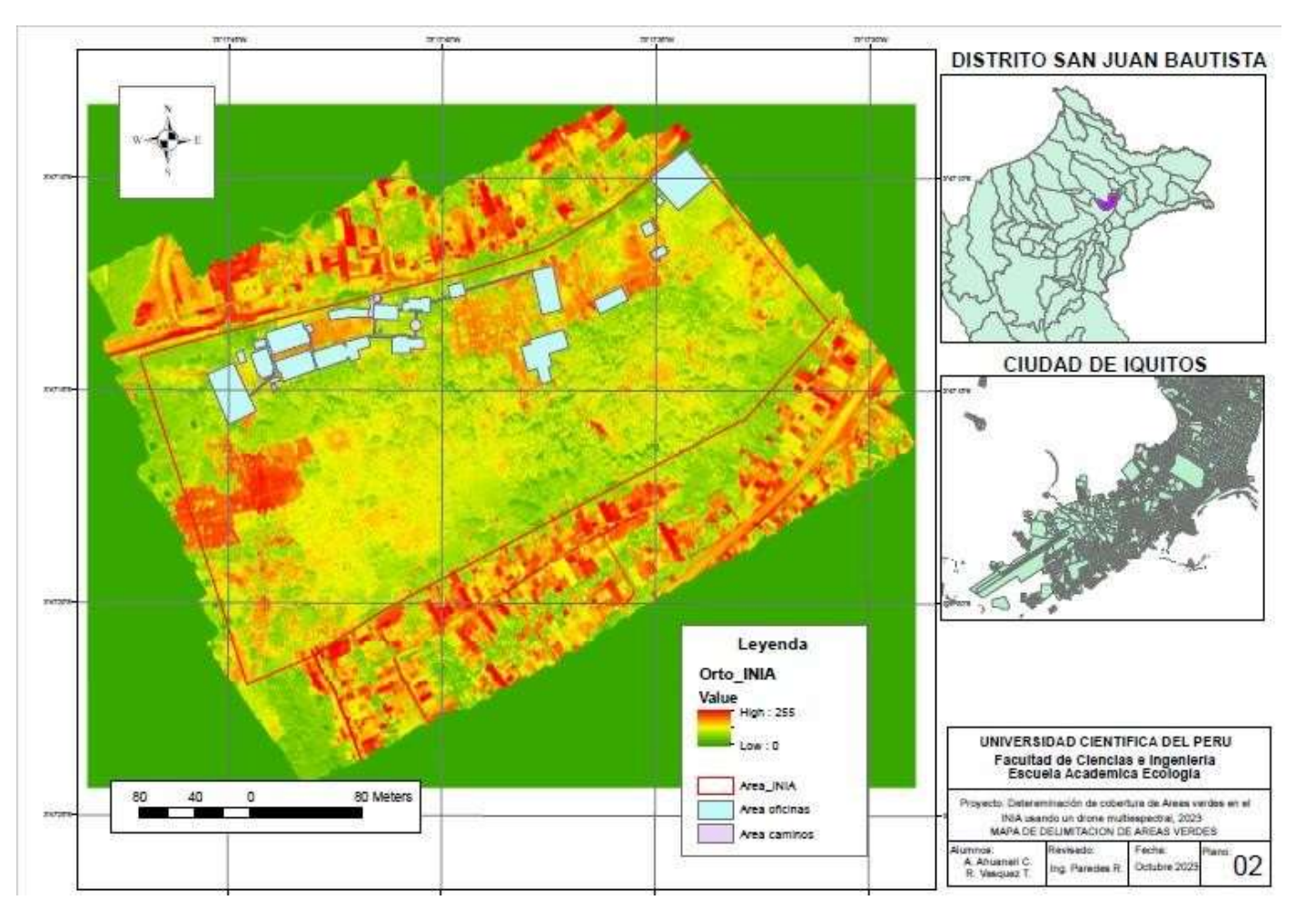

#### **Gráfico 12.- Discriminación de las áreas verdes en la zona de estudio**

#### **5.3 NVDI**

<span id="page-39-0"></span>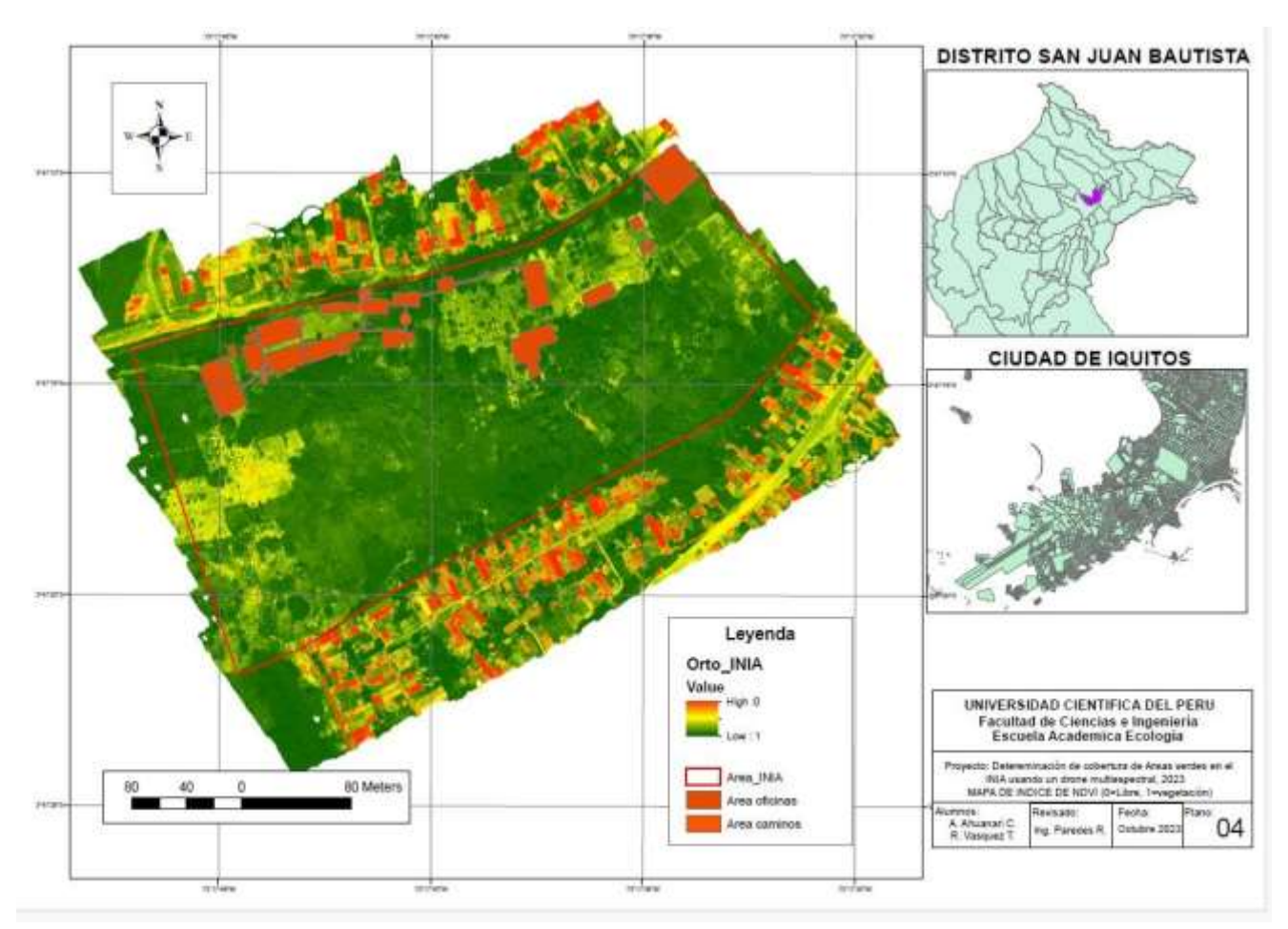

#### **Gráfico 13.- Determinación del NVDI del área de estudio**

# **5.4 Características Fenológicas de los cultivos**

El área de estudio se caracteriza por tener gran parte áreas verdes, sin embargo, se clasifican en:

<span id="page-40-1"></span>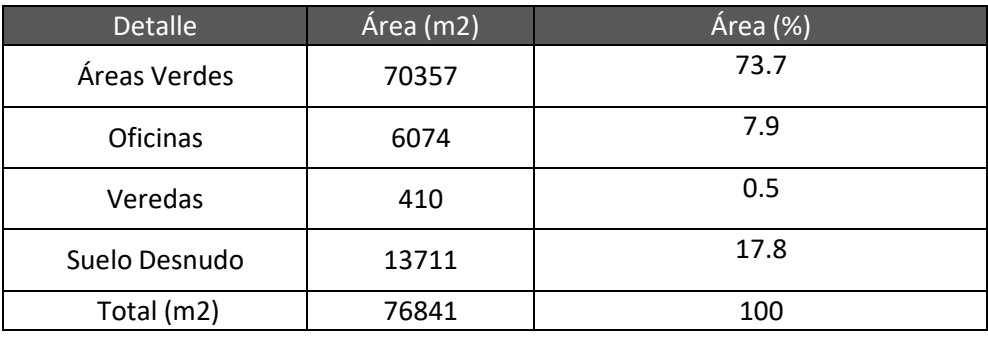

#### **Cuadro 2.- Detalle de las áreas encontradas en la zona de estudio**

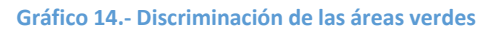

<span id="page-40-0"></span>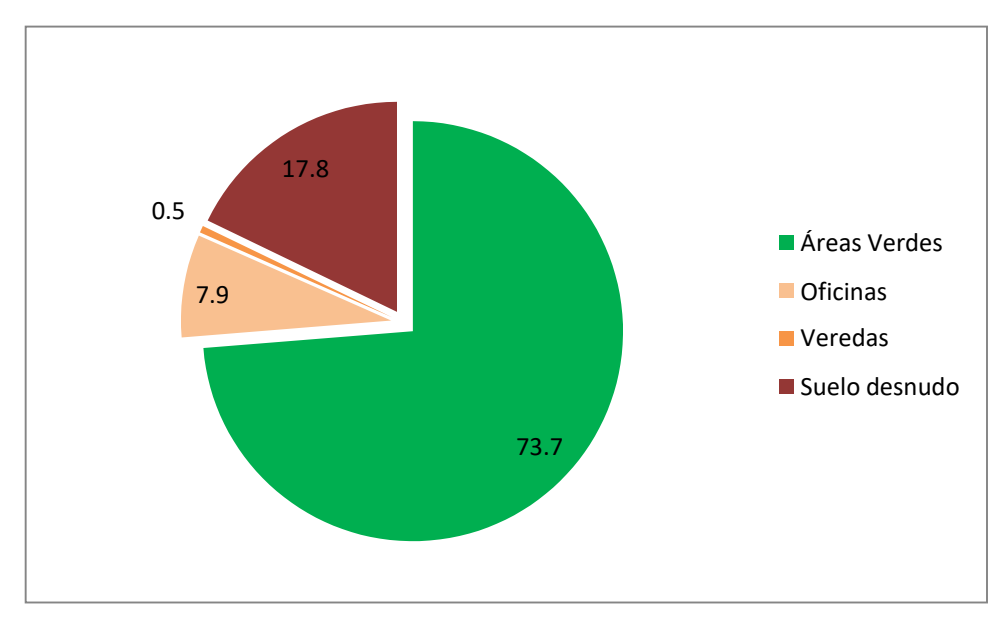

<span id="page-41-1"></span>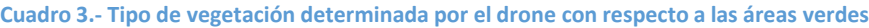

| Tipo de Vegetación | Área (m2) | Área (%) |
|--------------------|-----------|----------|
| Vegetación Alta    | 26133.6   | 46.1     |
| Vegetación Media   | 1773.6    | 3.1      |
| Vegetación Baja    | 28738.8   | 50.7     |
| Total              | 56646.0   | 100      |

**Gráfico 15.- Composición % del tipo de vegetación determinada con drone multiespectral**

<span id="page-41-0"></span>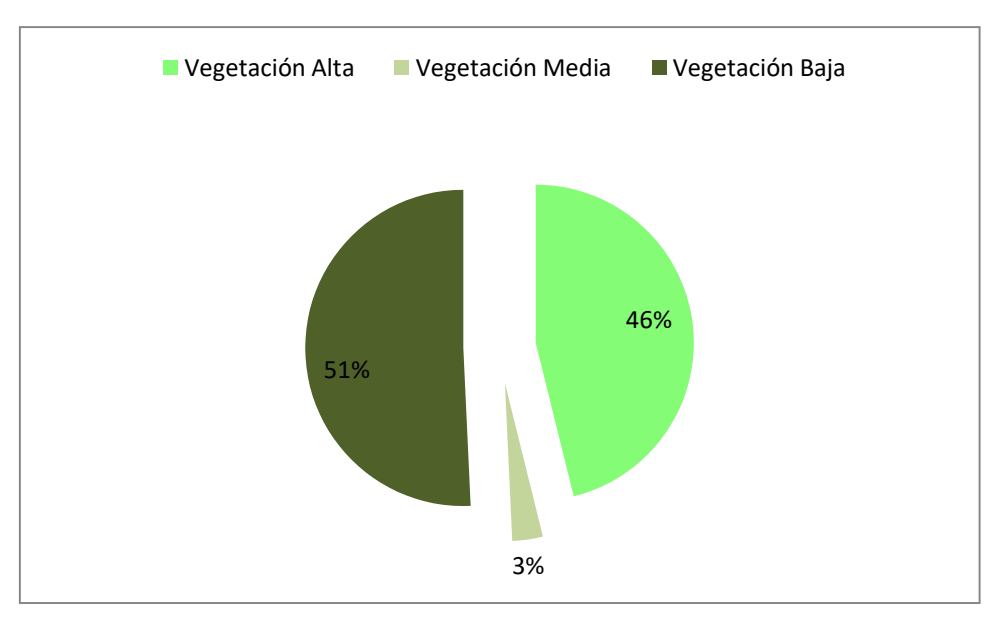

Vegetación baja, es decir pastos o gramíneas de hasta los 30 cm de altura. Vegetación media, desde los 30 cm hasta los 10 m Vegetación alta ó arbórea, mayor a los 10 m

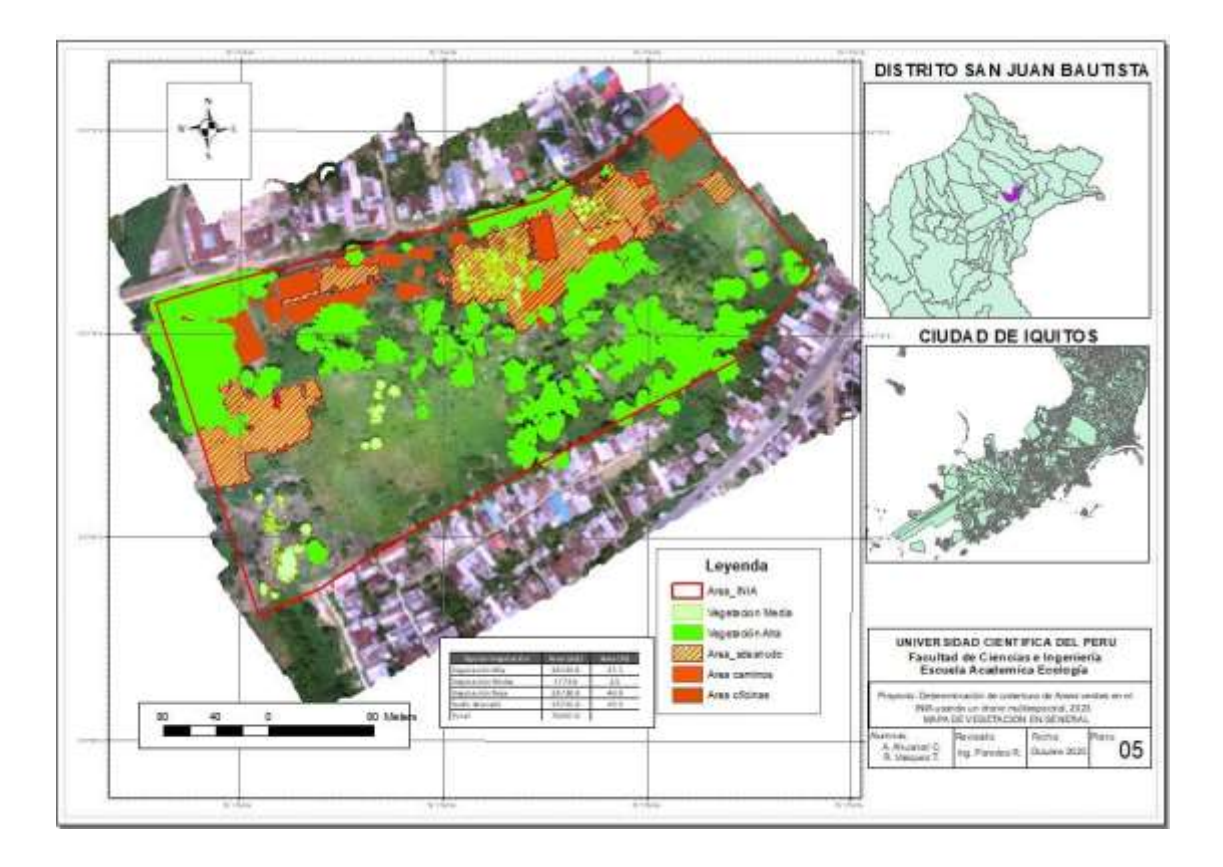

#### <span id="page-43-0"></span>**Capítulo V. Discusión de los Resultados**

"Al utilizarse el drone multiespectral para cubrir un área de aproximadamente de 7 Has perteneciente al INIA –San Roque, se ha simplificado tiempo y riesgo para obtener información de extensas áreas donde se desea conocer cierta información de campo. Metodología que utilizó Saavedra (2021), para determinar la fisiografía actual se utilizó técnicas fotogramétricas con drone para determinar la topografía y ubicación de las viviendas actuales de la ciudad de Pebas (SAAVEDRA COLLANTES, 2021), igual metodología utilizó León (2023) para obtener información socioeconómica de las viviendas de la ciudad de Nauta, es decir, las características de las viviendas vulnerables al proceso de inundación de la mencionada ciudad, (LEON VARGAS, 2023). Anteriormente, Carmen (2020) utilizó la técnica fotogramétrica de vuelos de drone para determinar el grado de vulnerabilidad de planta de captación de agua potable de la ciudad de Iquitos, utilizando un drone Phantom 4 pro, determinando el grado de vulnerabilidad por la Inundación en la zona de captación de agua potable de la Ciudad de Iquitos y a través de ello, propuso medidas de mitigación ante el peligro socioambiental y económico de Iquitos (CARMEN REATEGUI, 2021), misma metodología fue usada por Hidalgo (2021) para evaluar el riesgo de inundación del distrito de Punchana, como es una zona muy poblada y peligrosa, realizo varios vuelos de drone para obtener información base social y económica, reduciendo el riesgo del personal a la hora de obtener la información de campo (APAGUEÑO HIDALGO, 2021). En base a esta metodología se pudo obtener información en un tiempo corto de 8.38 minutos de vuelo, cubriendo un área de 92247 m<sup>2</sup> que pertenecen al Instituto Nacional de Innovación Agraria-INIA, Centro Experimental San Roque".

Asimismo, con el drone multiespectral se pudo obtener 05 bandas de información. Las 5 bandas espectrales y de la cámara fueron:

- Cámara 1 RGB (Luz visible)
- $\bullet$  Banda 1 Azul (450 nm)
- Banda  $2 -$  Verde (560 nm)
- $\bullet$  Banda 3 Rojo (650 nm)
- $\bullet$  Banda 4 Rojo de borde (730 nm)
- Banda 5 Infrarrojo cercano, NIR (840 nm)

El procesamiento se realizó con el software Agisoft Metashape versión educativa, que dentro de sus muchas funcionas tiene inmerso el cálculo del NDVI de imágenes provenientes de una cámara multiespectral, ver plano 3. Las áreas verdes calculadas con el software suman 56646 m<sup>2</sup>, equivalente al 73.7%.

De las cuales son Áreas no verdes (Oficinas 6074 m<sup>2</sup>, Caminos 410 m<sup>2</sup> y suelo desnudo 13711 m<sup>2</sup>). El NDVI fue obtenido a través de las imágenes provenientes de los drone.

# <span id="page-45-0"></span>**Capítulo VI. Conclusiones y Recomendaciones**

# <span id="page-45-1"></span>**6.1 Conclusiones**

Se logró realizar el plan de vuelo eficiente para recorrer el INIA - Distrito de San Juan Bautista, para un área de 7.68 Has, altura de vuelo de 80 m y un traslape de 75% entre foto y foto.

Se logró determinar las características fenológicas de los cultivos ubicados dentro del INIA San Roque - Distrito de San Juan Bautista.

# <span id="page-45-2"></span>**6.2 Recomendaciones**

"La utilización de la tecnología como el drone permite evaluar extensas áreas de terrenos para diferentes estudios, en especial, para el sector forestal, además, disminuye el riesgo de los profesionales a cargo del estudio, reduce costos y complementa con las bondades del SIG."

Se debe promover el uso de las bondades del drone para diferentes usos y disciplinas de la universidad.

#### **Referencias bibliográficas.**

- ADDATI, G. A., & PEREZ LANCE, G. (2014). Introducción a los UAV's, Drones o VANTs de Uso Civil. *Serie Documentos de Trabajo*.
- APAGUEÑO HIDALGO, E. P. *Evaluación del Riesgo originado por un Evento Hidrometeorologico Extermo en el Sector de Bellavista- Nanay, distrito Punchana, Loreto, 2021. [Tesis Ingeniero Ambiental].* Repositorio de la Universidad Cientifica del Perú, Iquitos, Loreto, Perú.
- BONNAIRE RIVERA, L., MONTOYA BONILLA, B., & OBANDO-VIDAL , F. (2021). Procesamiento de Imágenes Multiespectrales captadas con Drones para Evaluar el Índice de Vegetación de la Diferencia Normalizada en Plantaciones de Café variedad Castillo. *Ciencia Y Tecnología Agropecuaria, 22*(1).
- CARDENAS R., J., ESTRADA ZUÑIGA., A. C., & PUELLES CONDORI, B. (2022). Estimación de Biomasa y Carga Animal en Humedales Ribereños utilizando Ortofotografías Multiespectrales adquiridas con Microsensores Transportados en Vehículos Aéreos No Tripulados "Drone". *Revista de Investigaciones Altoandinas, 24*(4), 248-256.
- CARMEN REATEGUI, J. *EVALUACIÓN DE LA VULNERABILIDAD DE LA PLANTA DE CAPTACIÓN DE AGUA POTABLE DE IQUITOS, ANTE EL PROCESO DE INUNDACIÓN UTILIZANDO TÉCNICA FOTOGRAMÉTRICA CON DRONE, 2020.* Repositorio de la Universidad Cientifica del Perú, Iquitos, Perú.
- ESTRADA ZUÑIGA, A. C., & ÑAUPARI VASQUEZ, J. (2021). Detección e identificación de comunidades vegetales altoandinas, Bofedal y Tolar de Puna Seca mediante ortofotografías RGB y NDVI en drones "Sistemas Aéreos no Tripulados". *Scientia Agropecuaria [online], 12*(3), 291-301.
- FRANCO ARELLANO, J. C., & PEREZ JARAMILLO, P. *Análisis de Imágenes Multiespectrales para Índices de Vegetación en Aplicaciones de Agricultura de Precisión a partir de Imágenes UAV en Plantaciones de Pitah.* Repositorio de la Universidad de Guayaquil, Guayaquil, Ecuador.
- GARCIA CARDENAS, D. A. *Dinámica de los Índices de Vegetación NDVI, GNDVI y GVI en el Cultivo de Arroz a partir de Imágenes Aéreas Multiespectrales tomadas por Drones. [Tesis].* Repositorio de la Universidad de Pamplona, Pamplona, España.
- GARCIA R., M., & GUTIERRES P., J. *Estudio de Índices de Vegetación a partir de Imágenes Aéreas tomadas desde UAS/RPAS y Aplicaciones de Estos a la Agricultura de Precisión. [Tesis].* Repositorio de la Universidad Complutense de Madrid, Madrid, España.
- GUZMÁN ROMERO, D. E., & SANDOVAL RODRÍGUEZ, E. A. *Determinación de Uso y Cobertura del Suelo Mediante Imágenes de Cámara Multiespectral y Vehículo Aéreo no Tripulado. [Tesis].* Repositorio de la Universidad Distrital Francisco José de Caldas, Caldas, Bogota, Colombia.
- INSTITUTO GEOGRAFICO NACIONAL, E. *Teledetección.* MINISTERIO DE TRANSPORTE, MOVILIDAD Y AGENDA URBANA DE ESPAÑA, Madrid, España.
- LEON VARGAS, F. R. *Evaluación de riesgos originados por fenómenos naturales – lluvias en la ciudad de Nauta, Loreto 2023.[Tesis de Ingeniero Ambiental].* Repositorio de la Universidad Nacional de Trujillo, Trujillo, La Libertad, Perú.
- MACHACA PILLACA, R., PINO VARGAS, E., RAMOS FERNANDEZ, L., QUILLE MAMANI, J., & TORRES RUA, A. (2022). Estimación de la evapotranspiración con fines de riego en tiempo real de un olivar a partir de imágenes de un drone en zonas áridas, caso La Yarada, Tacna, Perú. *Idesia [online], 40*(2), 55-65.
- MINISTERIO DEL AMBIENTE, PERU. (2015). *Mapa Nacional de Cobertura Vegetal: Memoria Descriptiva.* Lima, Perú.

SAAVEDRA COLLANTES, A. J. *Evaluación del Riesgo ante el Proceso de Inundación del sector Urbano de Pebas utilizando Técnica Fotográmetrica con drone, 2021. [Tesis de Ingeniero Ambiental].* Repositorio de la Universidad Cientifica del Perú, Iquitos.